# Operating Systems Lecture 32: Filesystems Implementation

Nipun Batra Nov 18, 2018

# File Names

Three types of names:

- inode number
- path
- file descriptor

Why?

# File Names

### **inode**

- unique name
- remember file size, permissions, etc

#### **path**

- easy to remember
- hierarchical

### **file descriptor**

- avoid frequent traversal
- remember multiple offsets

int  $fd = open(char *path, int flag, mode_t mode)$ **read**(int fd, void \*buf, size\_t nbyte) write(int fd, void \*buf, size t nbyte) **close**(int fd)

### **fsync**(int fd)

### **rename**(char \*oldpath, char \*newpath)

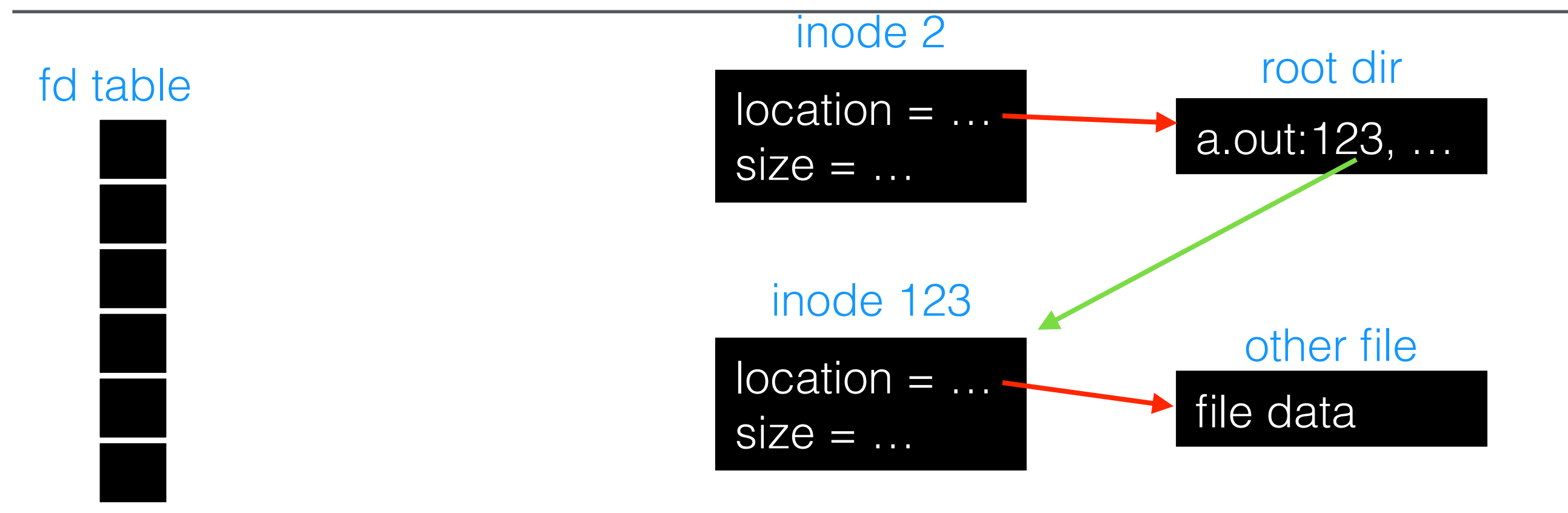

(per process)

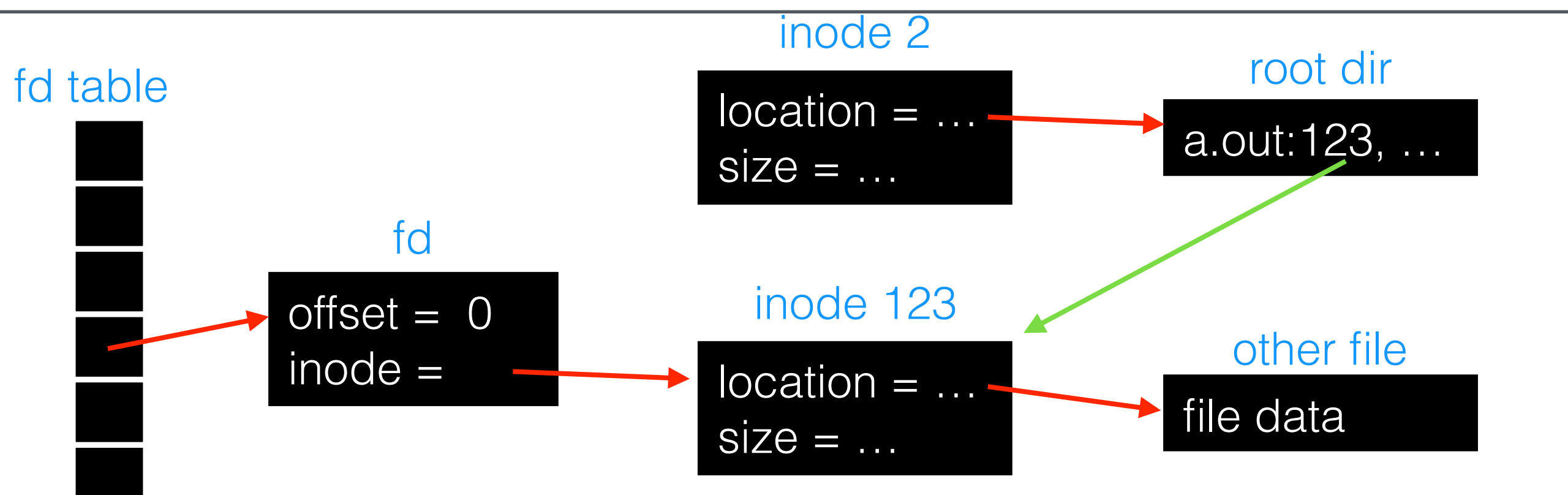

(per process)

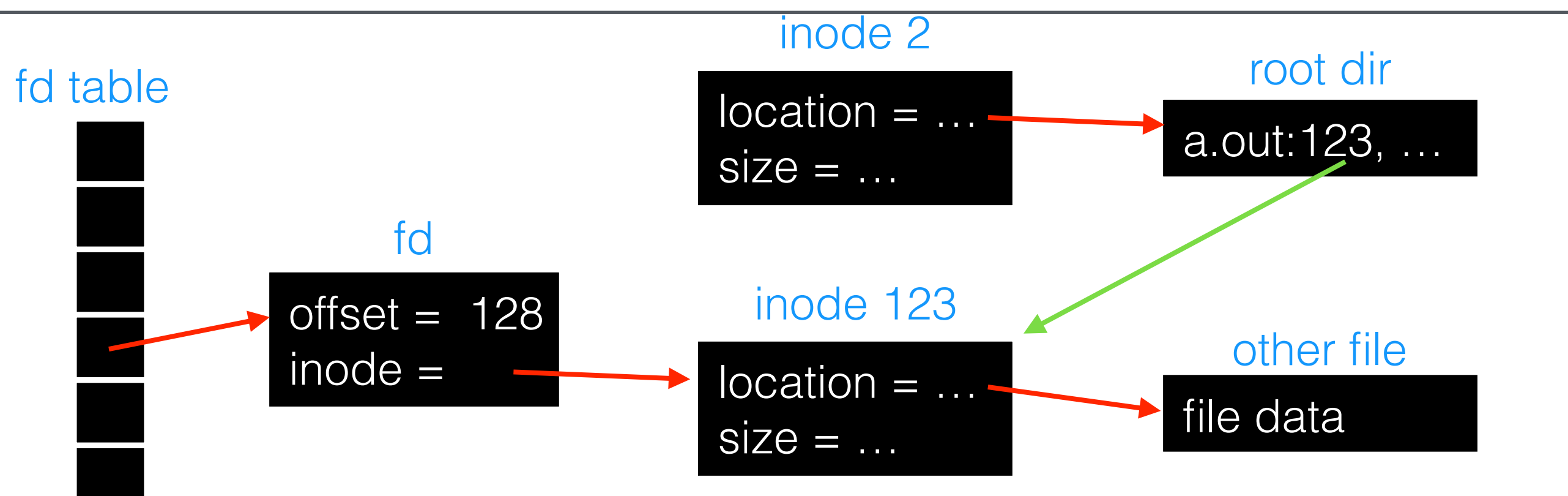

(per process)

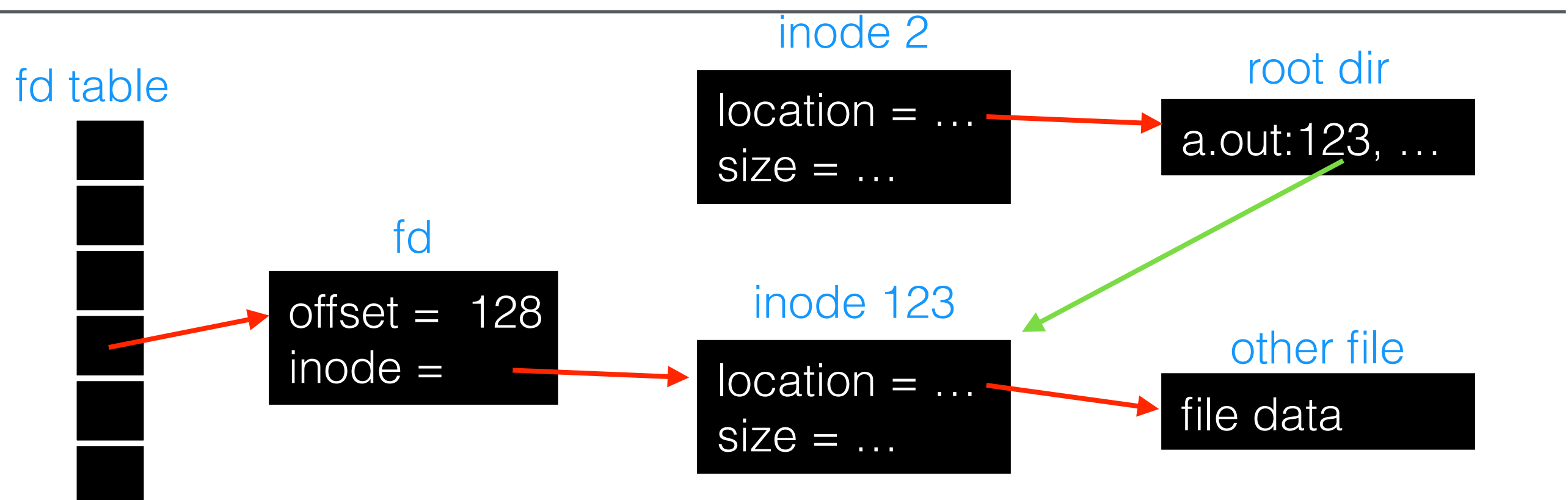

(per process)

opened /a.out, read 128 bytes

# Implementation

- how do we represent files, directories?

- how do we represent files, directories?

- how do we represent files, directories?
- 2. Access methods

- how do we represent files, directories?
- 2. Access methods
	- what steps must reads/writes take?

## **Structures**

### Common file-system structures

- data block
- inode table
- indirect block
- directories
- data bitmap
- inode bitmap
- superblock

# FS Structs: Empty Disk

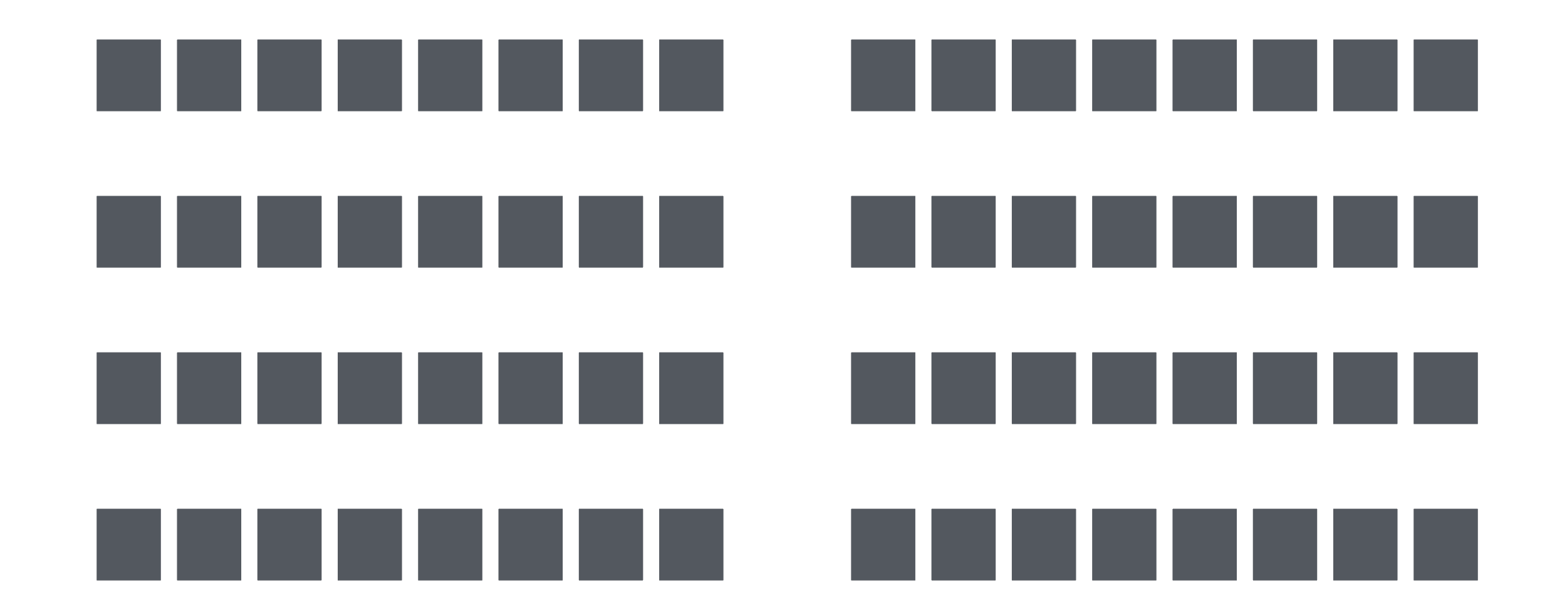

### Data Blocks

### **D D D D D D D D D D D D D D D D D D D D D D D D D D D D D D D D D D D D D D D D D D D D D D D D D D D D D D D D D D D D D D D D**

## **Structures**

### Common file-system structures

- data block
- inode table
- indirect block
- directories
- data bitmap
- inode bitmap
- superblock

## **Structures**

### Common file-system structures

- data block
- inode table
- indirect block
- directories
- data bitmap
- inode bitmap
- superblock

### **D D D D D D D D D D D D D D D D D D D D D D D D D D D D D D D D D D D D D D D D D D D D D D D D D D D D D D D D D D D I I I I I**

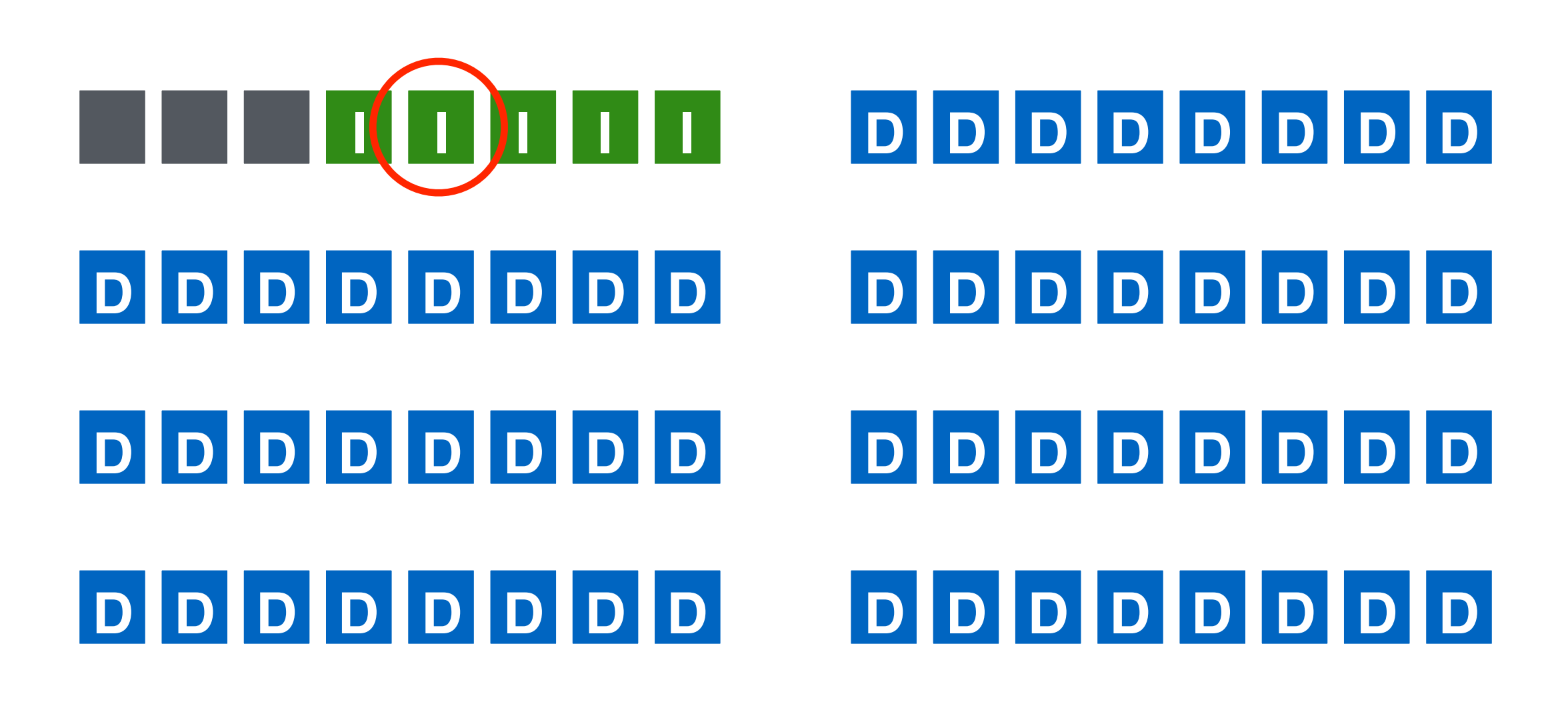

# Inode Block

Inodes are typically 128 or 256 bytes (depends on the FS).

So 16 - 32 inodes per inode block.

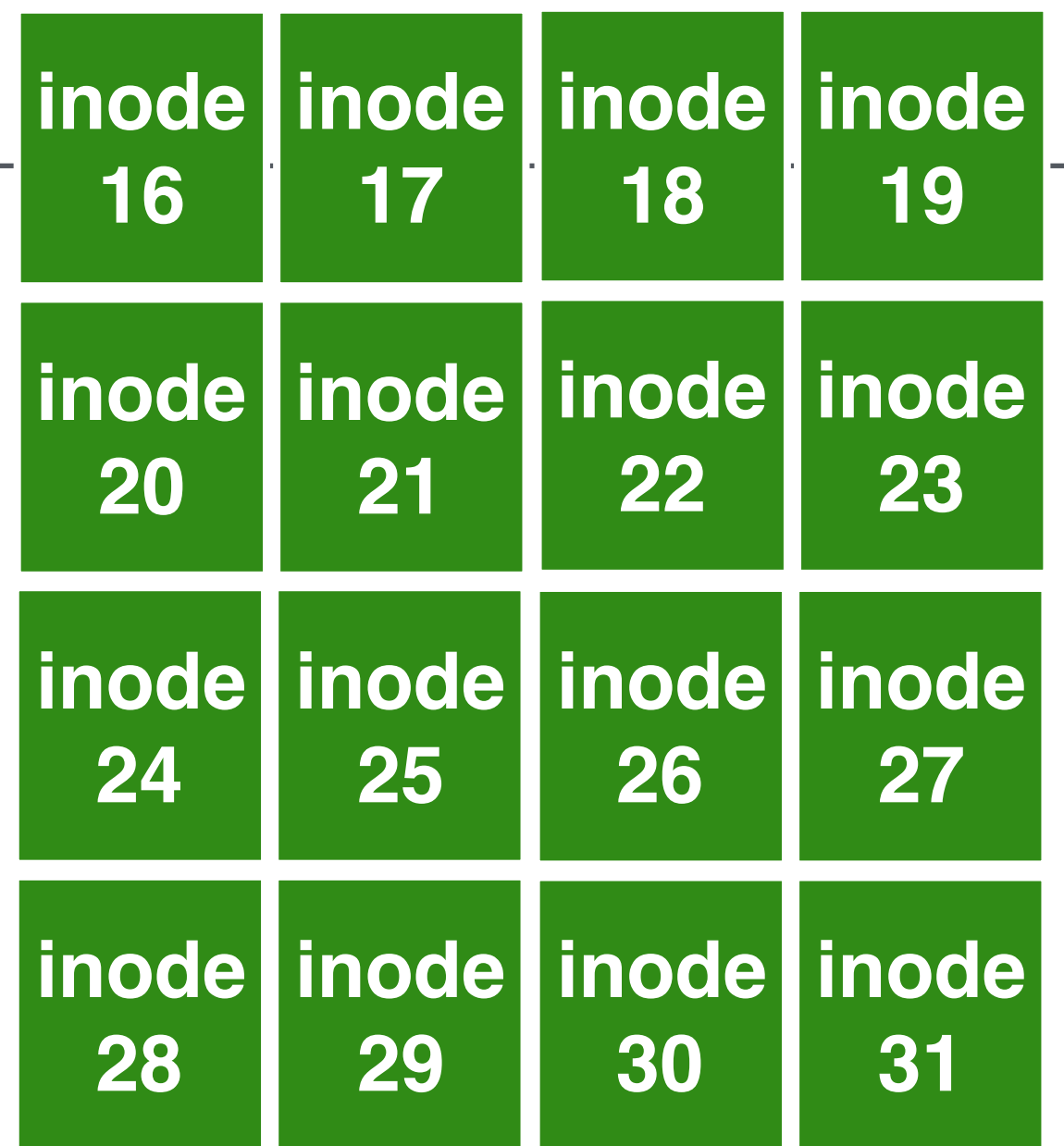

# Inode Block

Inodes are typically 128 or 256 bytes (depends on the FS).

So 16 - 32 inodes per inode block.

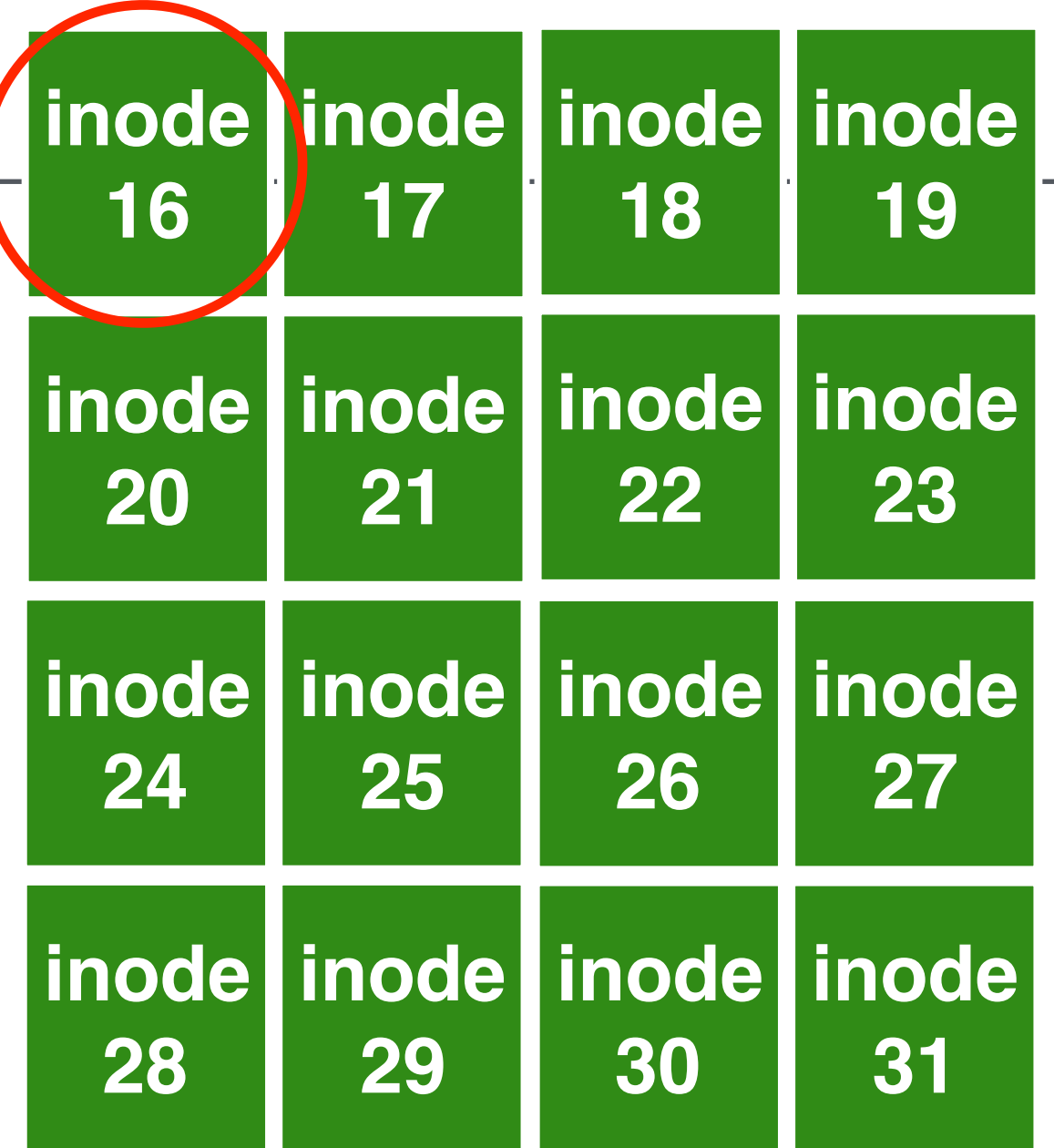

**type uid rwx size blocks time ctime links\_count addrs[N]**

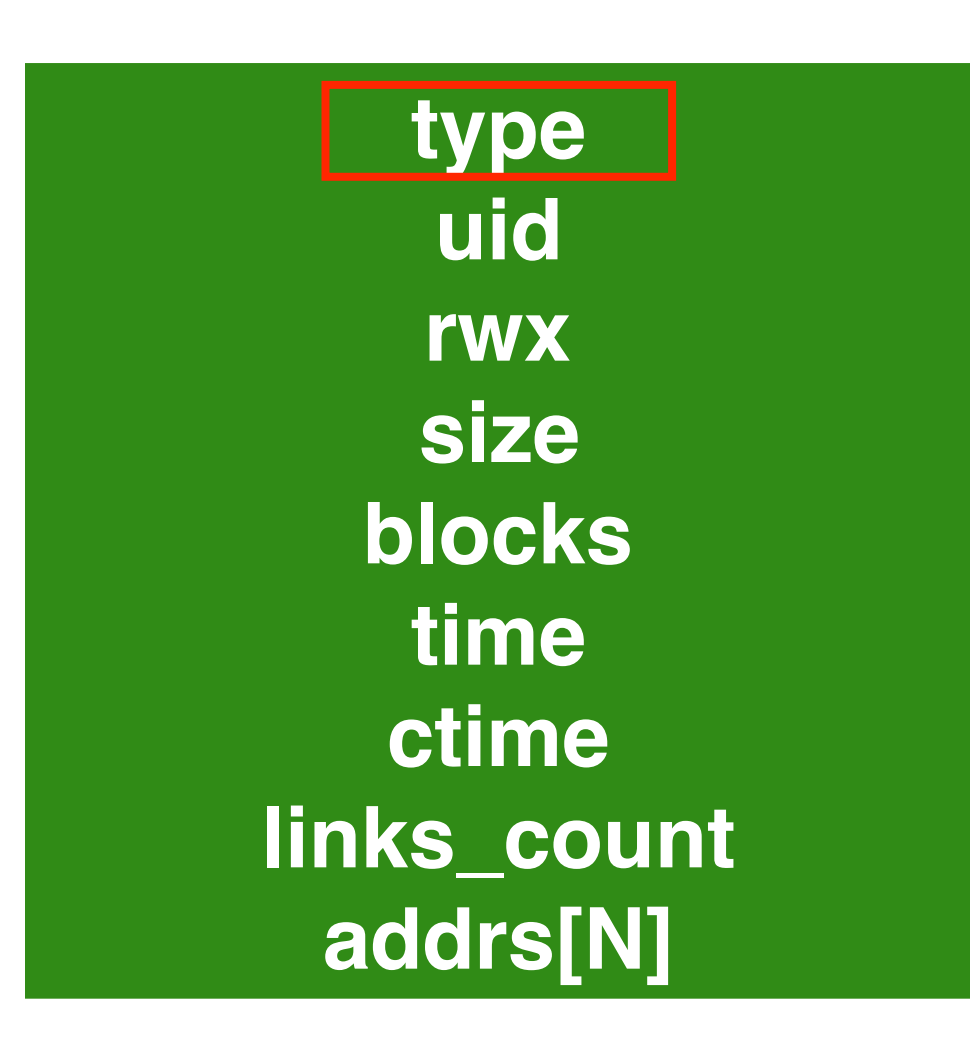

### file or directory?

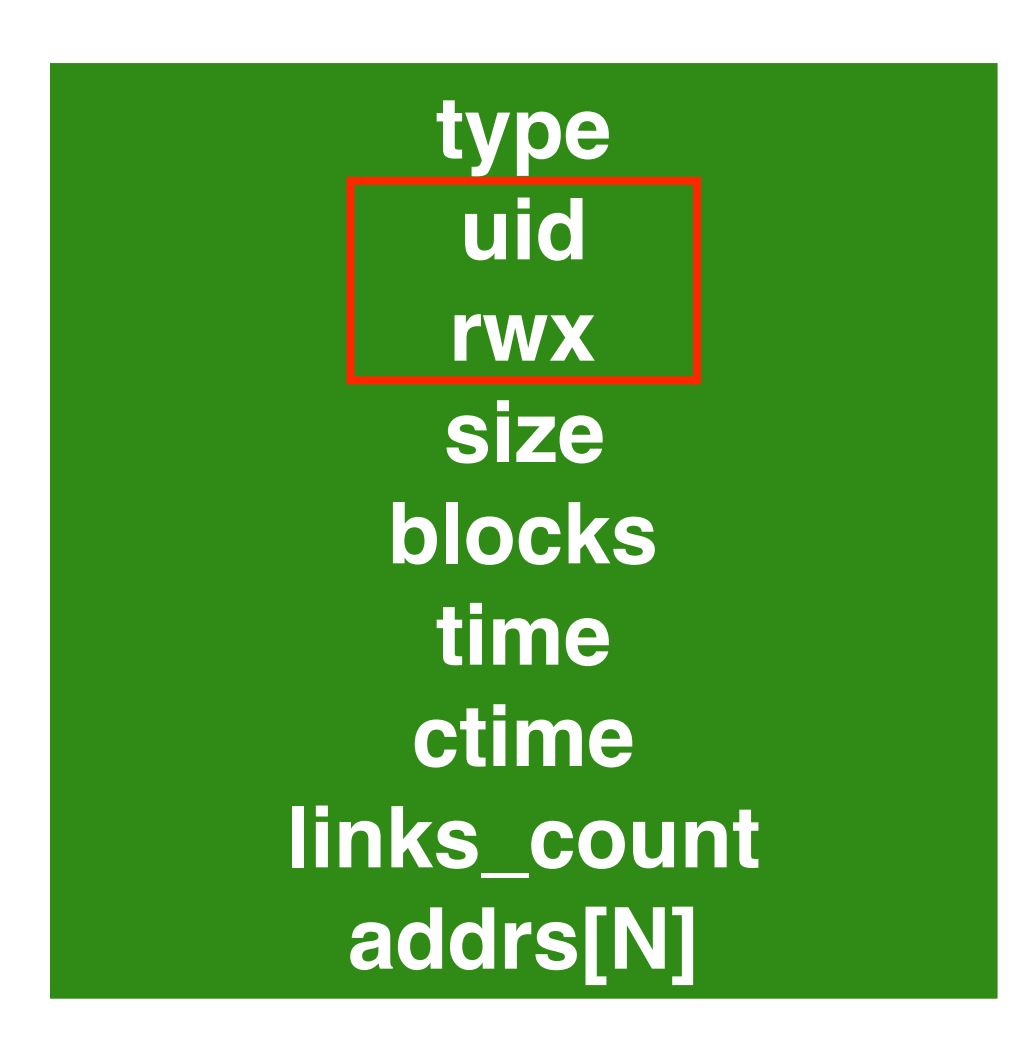

### user and permissions

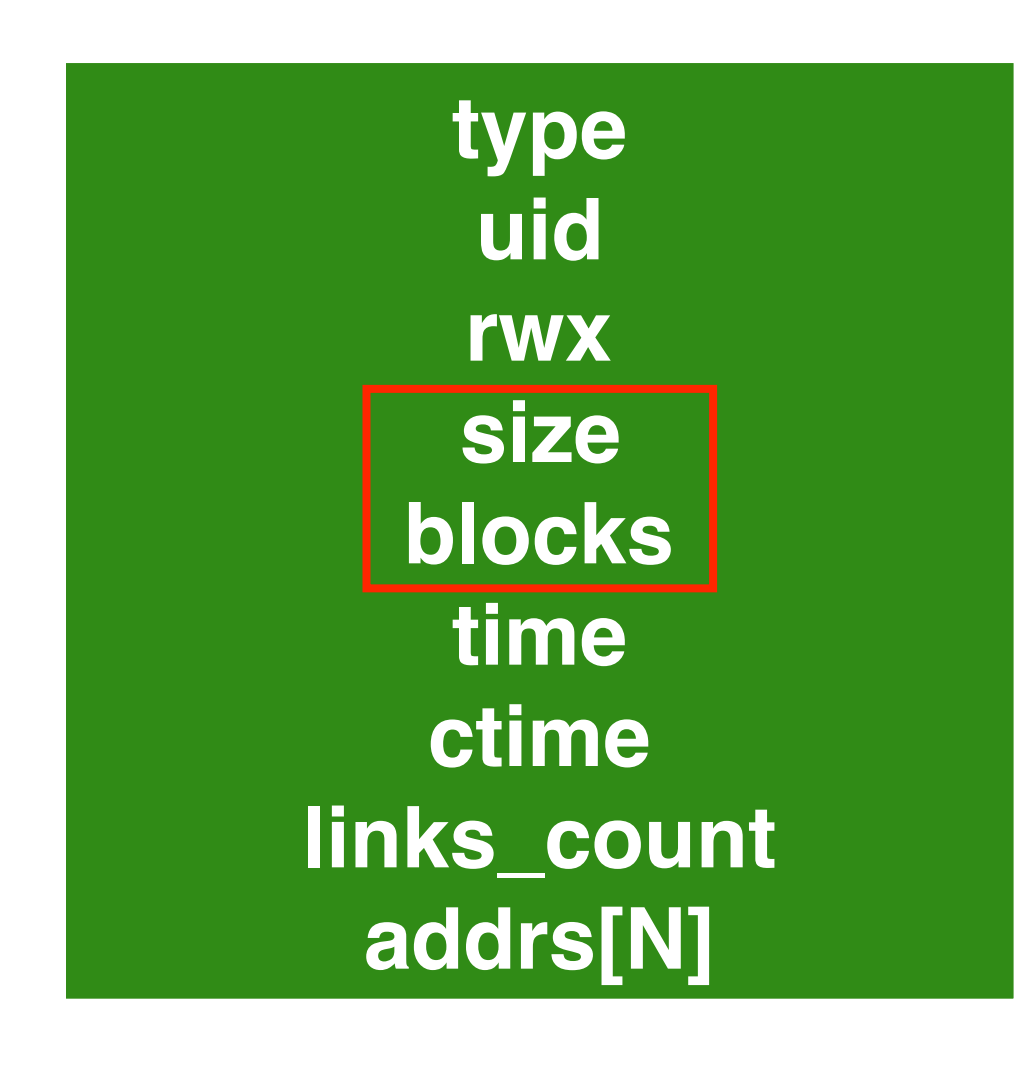

### size in bytes and blocks

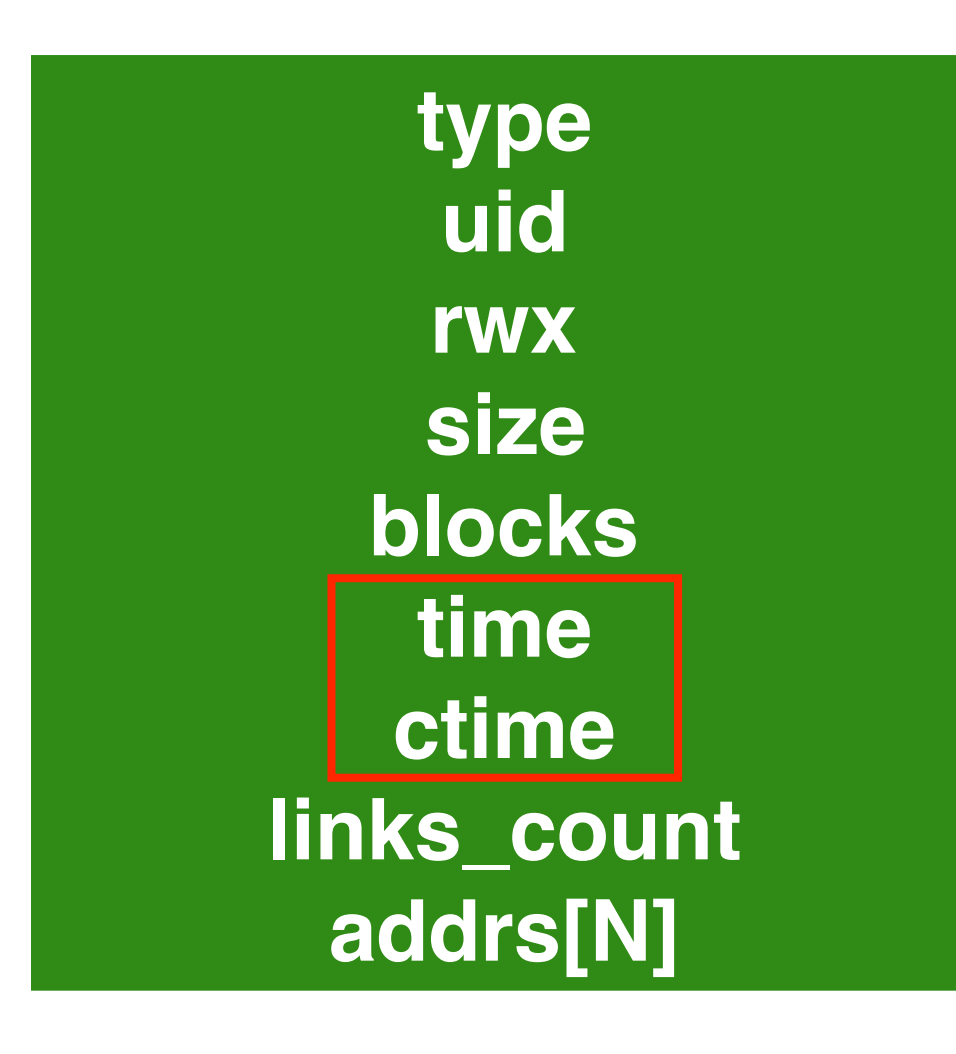

#### access time, create time

# Inode

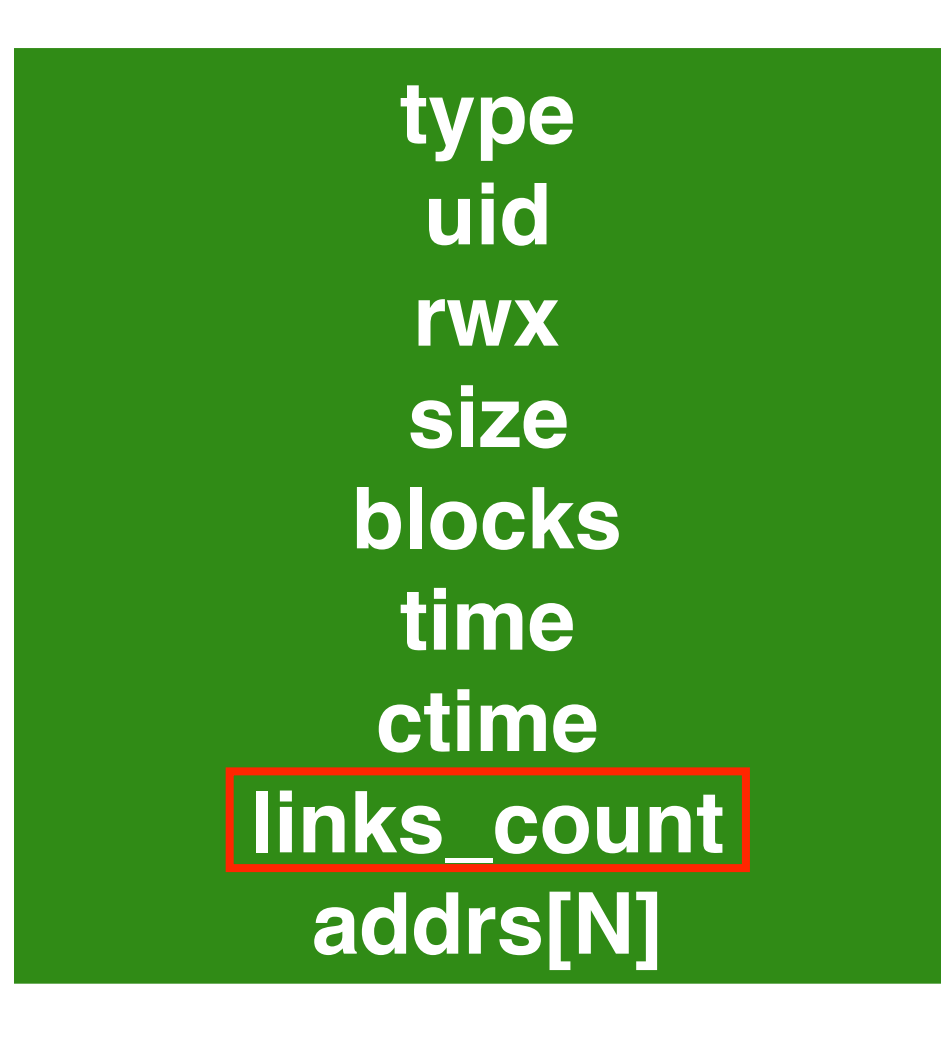

### how many paths

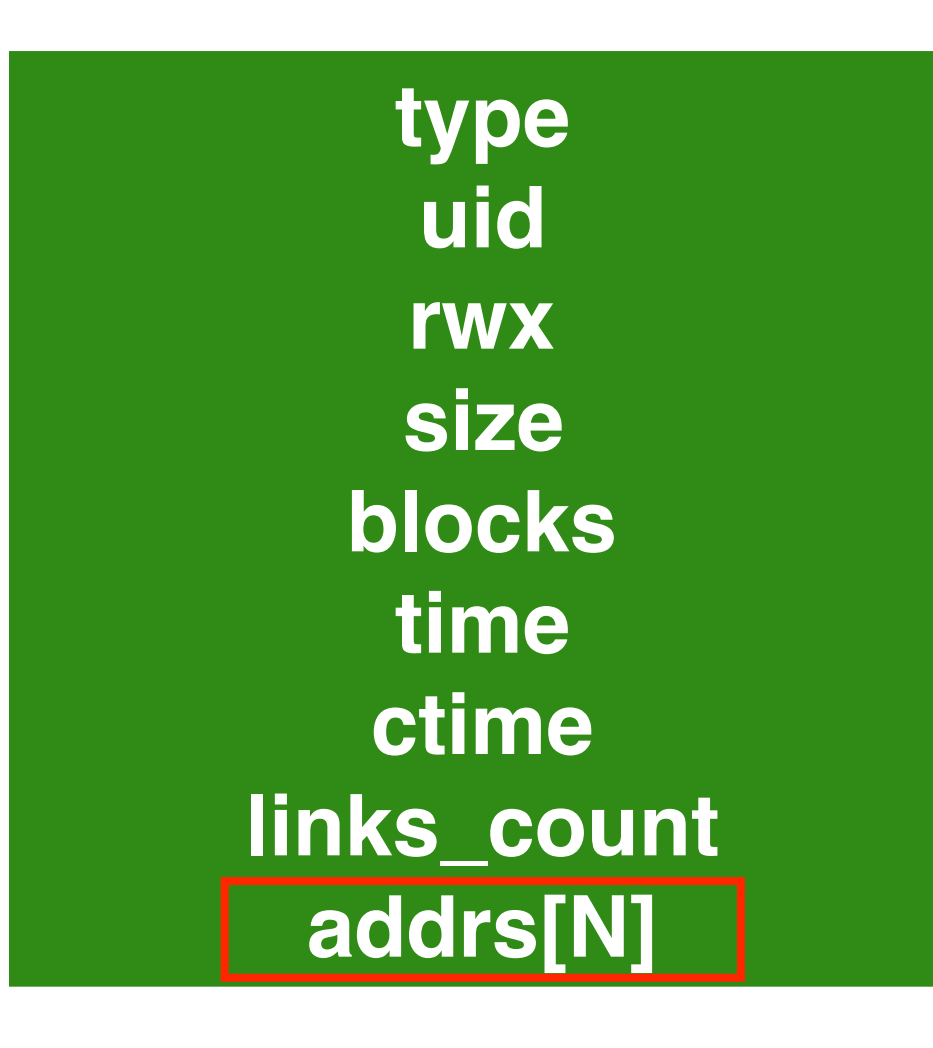

### N data blocks

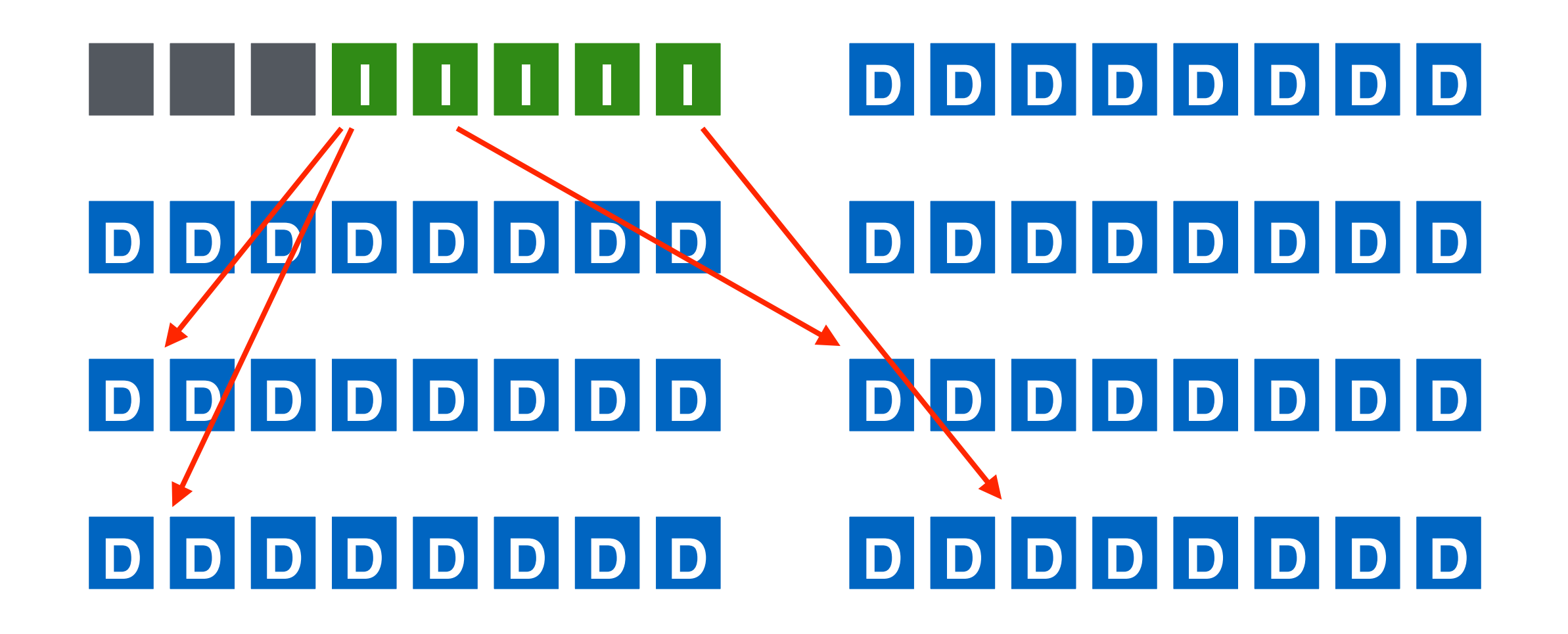

**type uid rwx size blocks time ctime links\_count addrs[N]**

Assume 4-byte addrs. What is an upper bound on the file size? (assume 256-byte inodes)

**type uid rwx size blocks time ctime links\_count addrs[N]**

Assume 4-byte addrs. What is an upper bound on the file size? (assume 256-byte inodes)

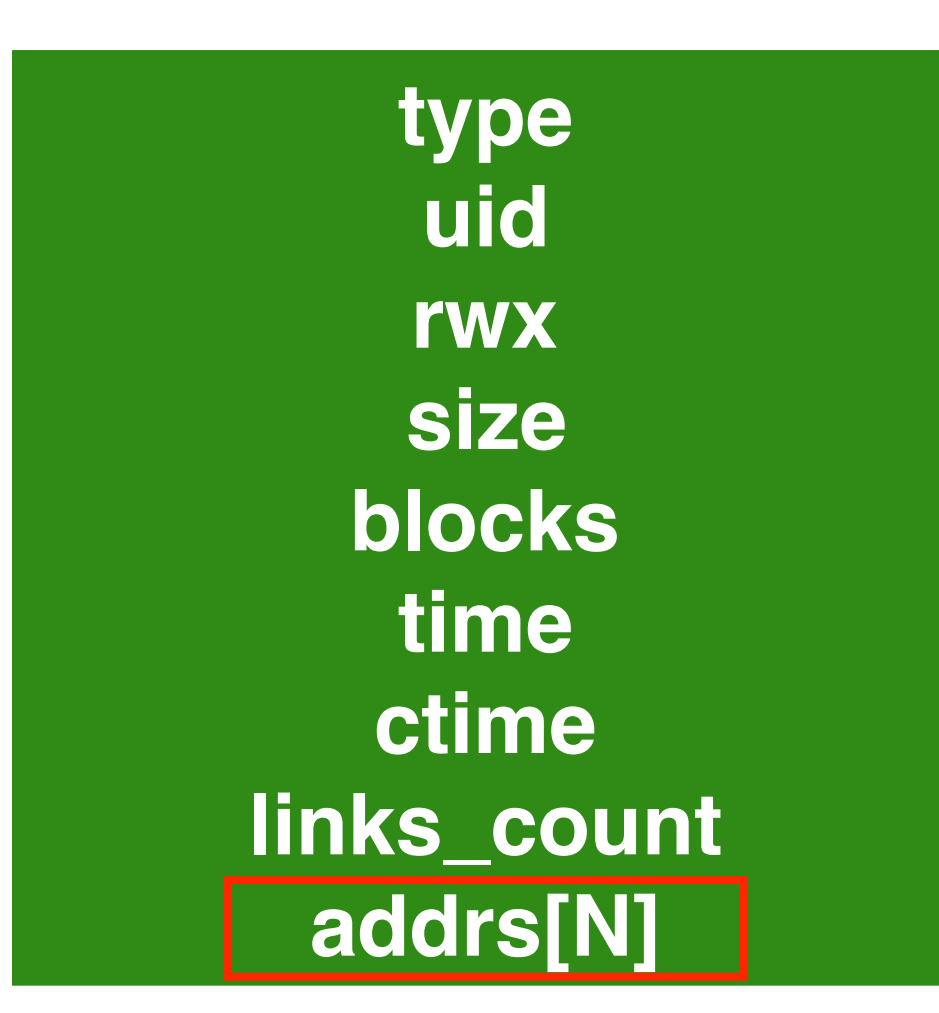

Assume 4-byte addrs. What is an upper bound on the file size? (assume 256-byte inodes)

- Upper bound on #addresses  $= 256/4 = 64$
- Upper bound file size  $= 4K*64 = 256K$
- Typical # addresses  $= 12$ , and thus typical max size  $= 48K$

**type uid rwx size blocks time ctime links\_count addrs[N]**

Assume 4-byte addrs. What is an upper bound on the file size? (assume 256-byte inodes)

How to get larger files?
## **Structures**

### Common file-system structures

- data block
- inode table
- indirect block
- directories
- data bitmap
- inode bitmap
- superblock

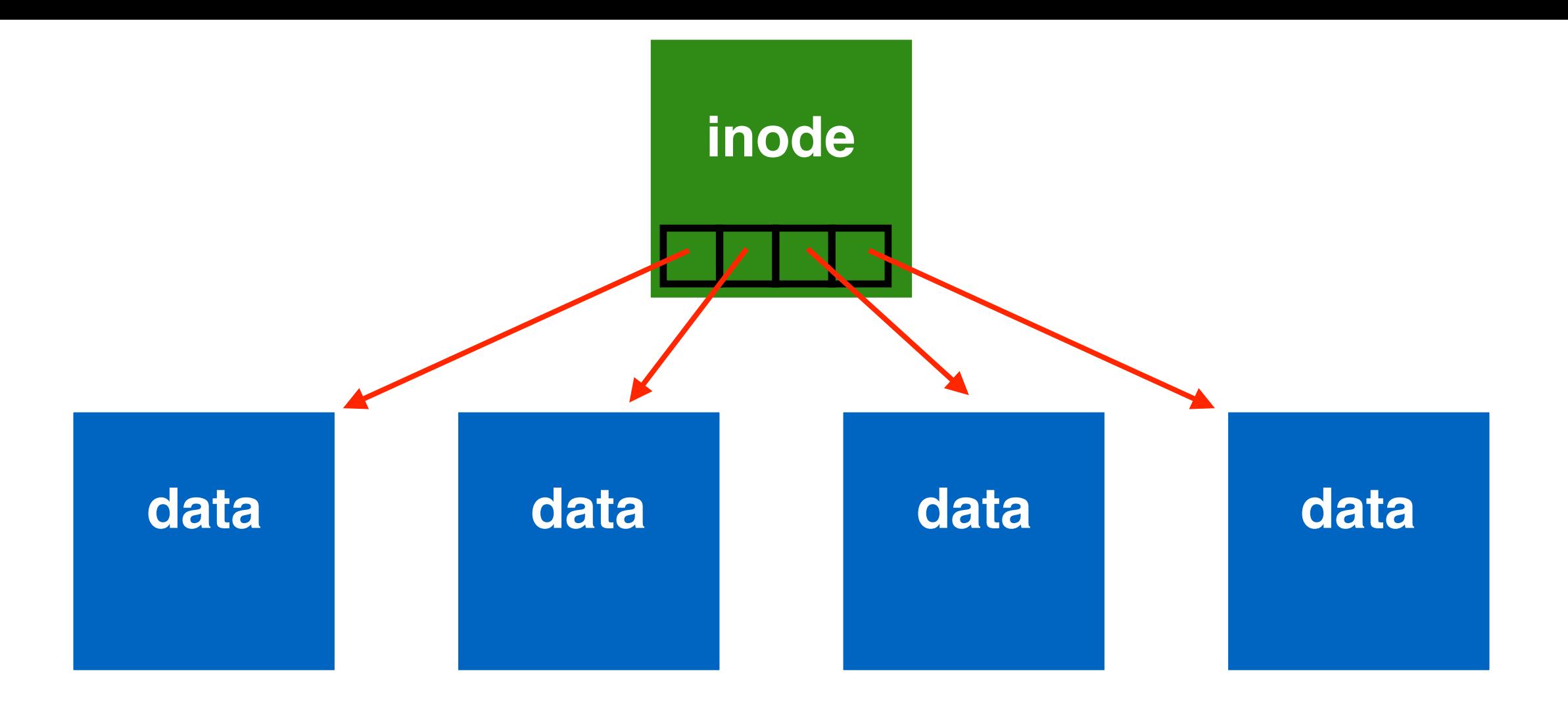

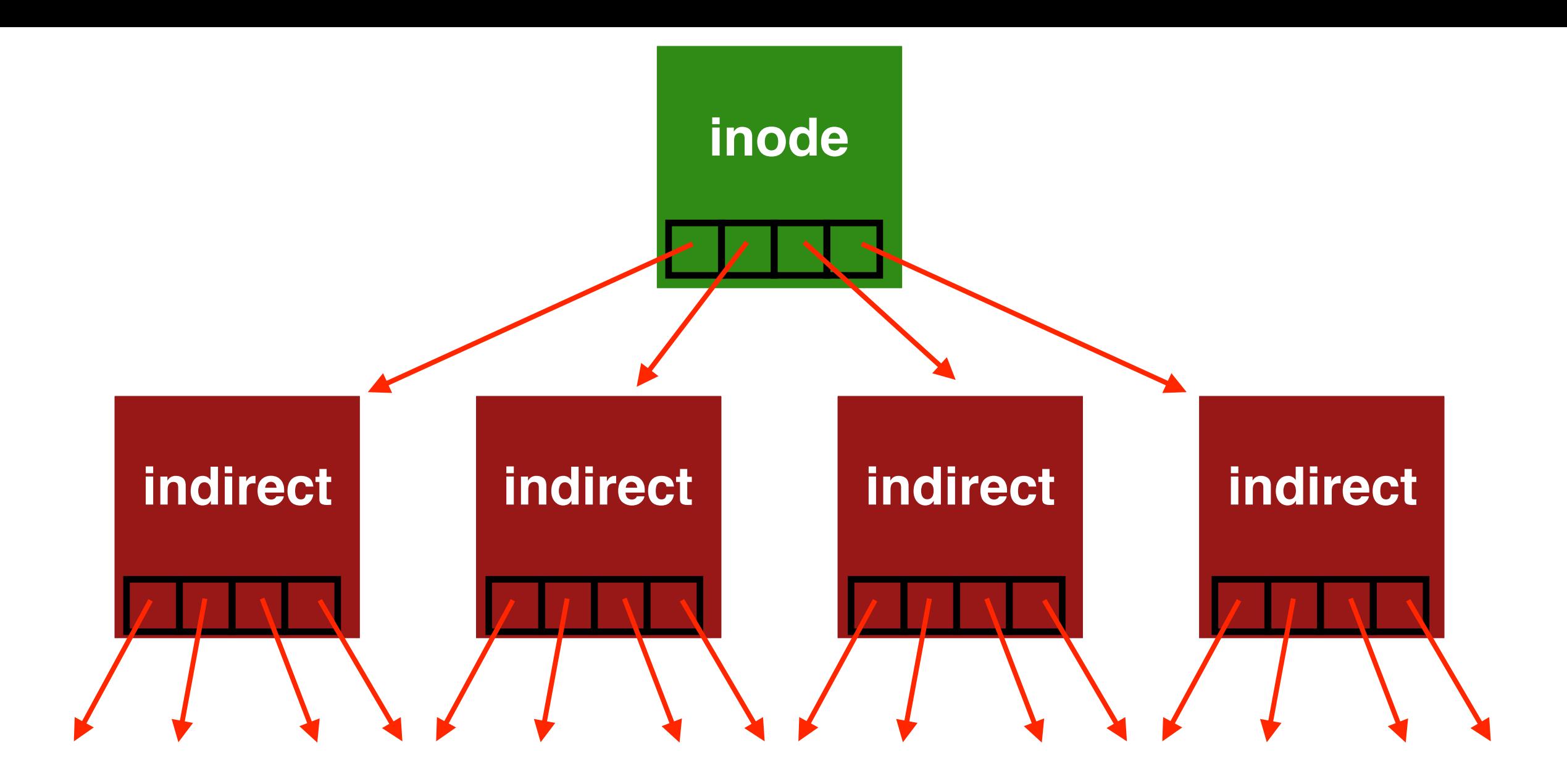

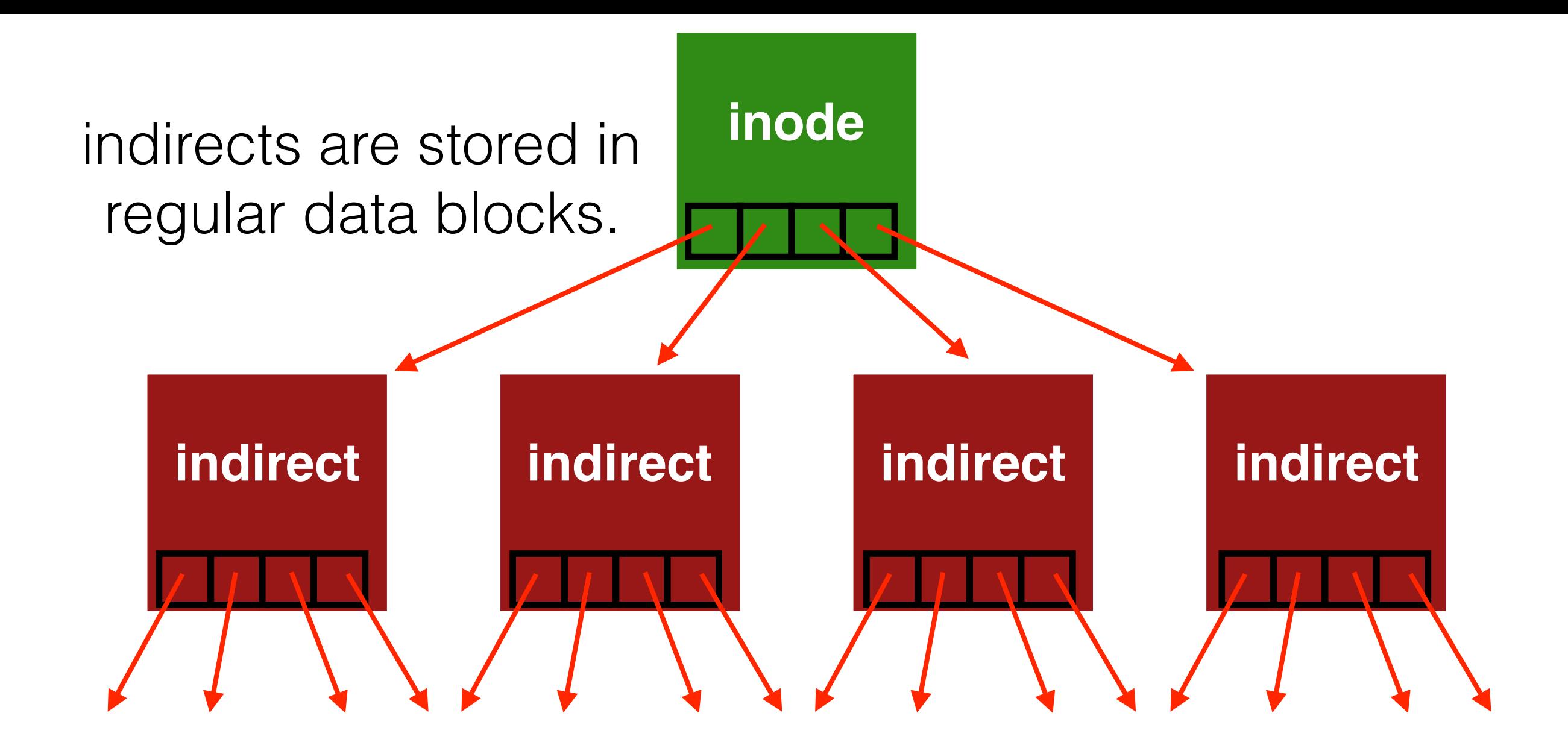

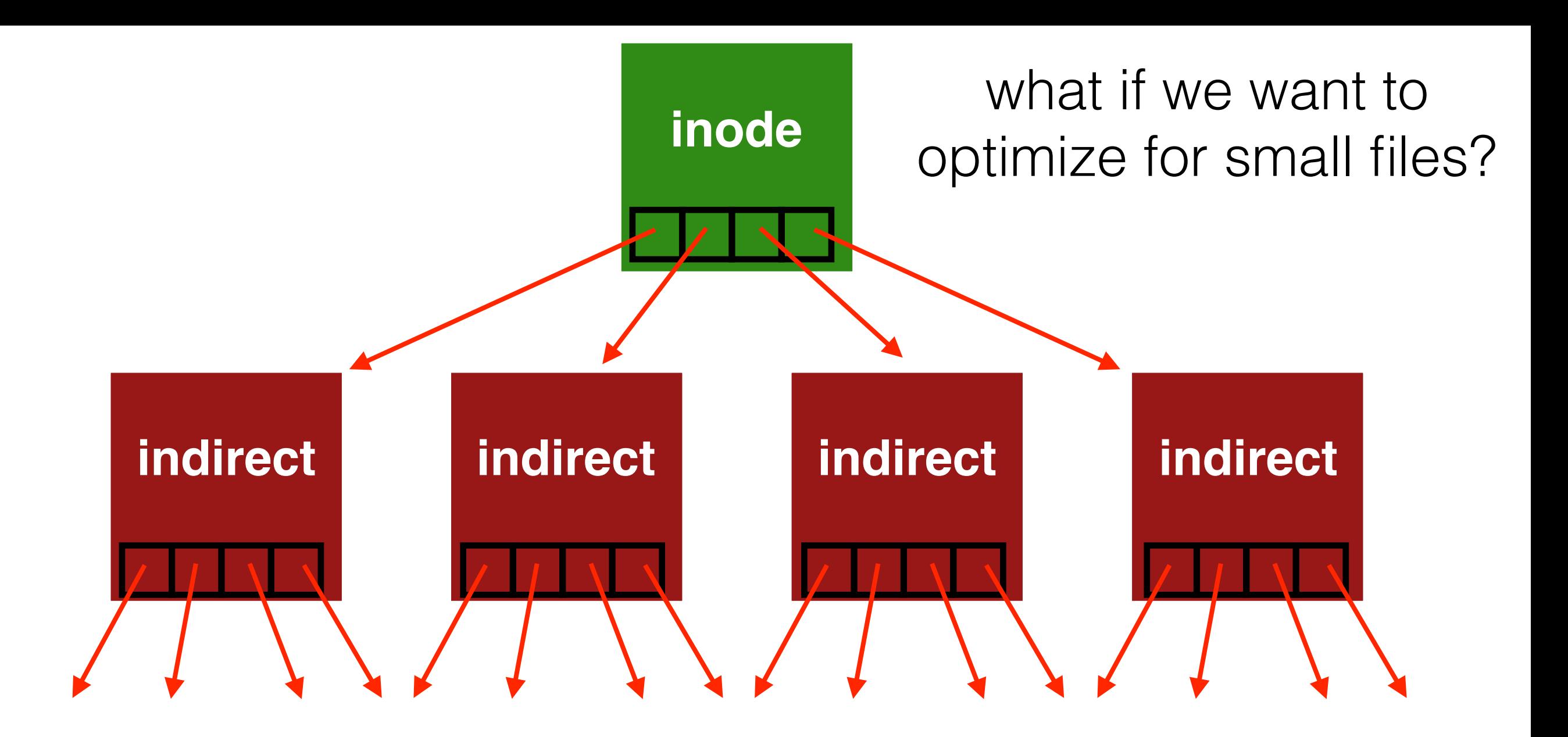

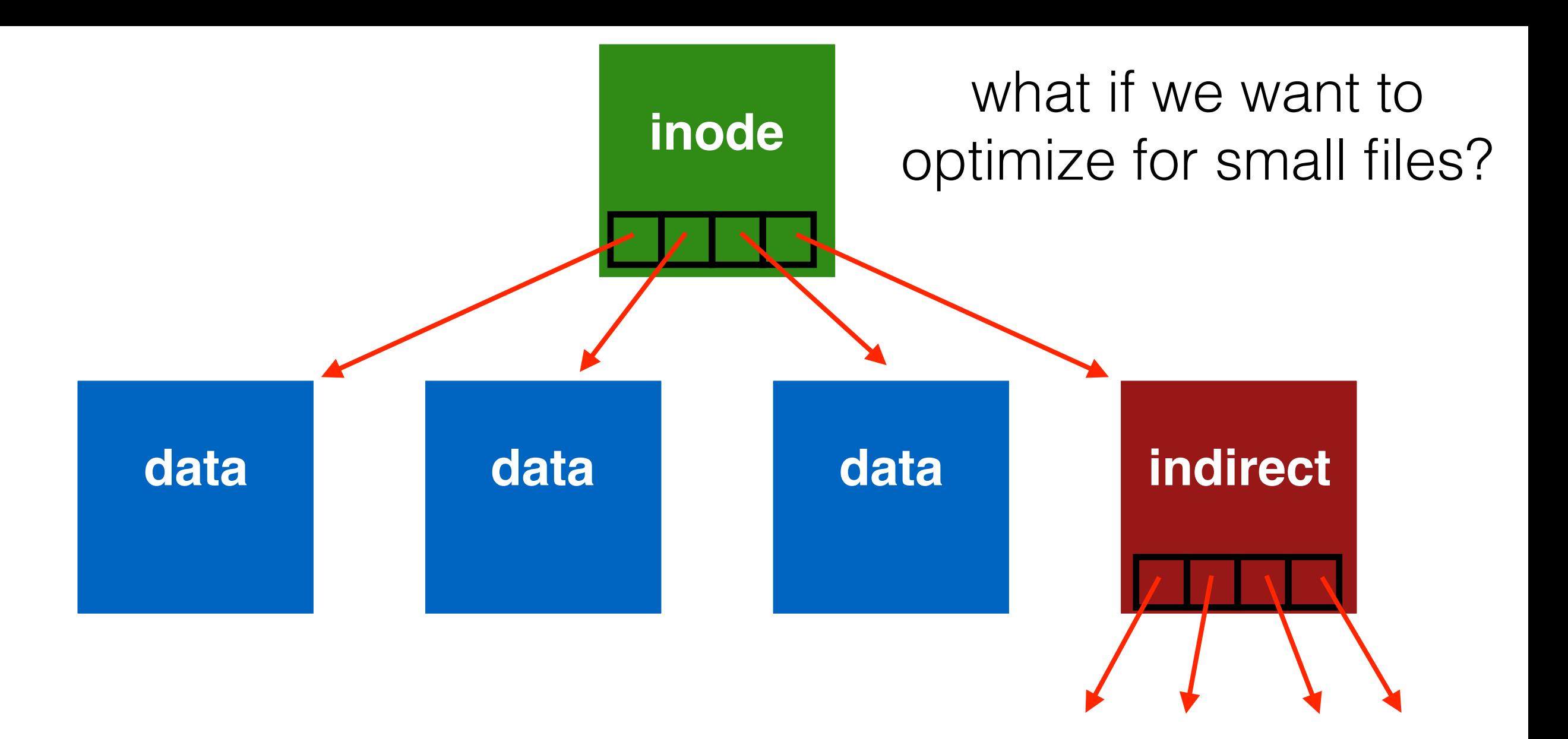

## **Structures**

### Common file-system structures

- data block
- inode table
- indirect block
- directories
- data bitmap
- inode bitmap
- superblock

File systems vary.

Common design: just store directory entries in files.

Various formats could be used

- lists
- b-trees

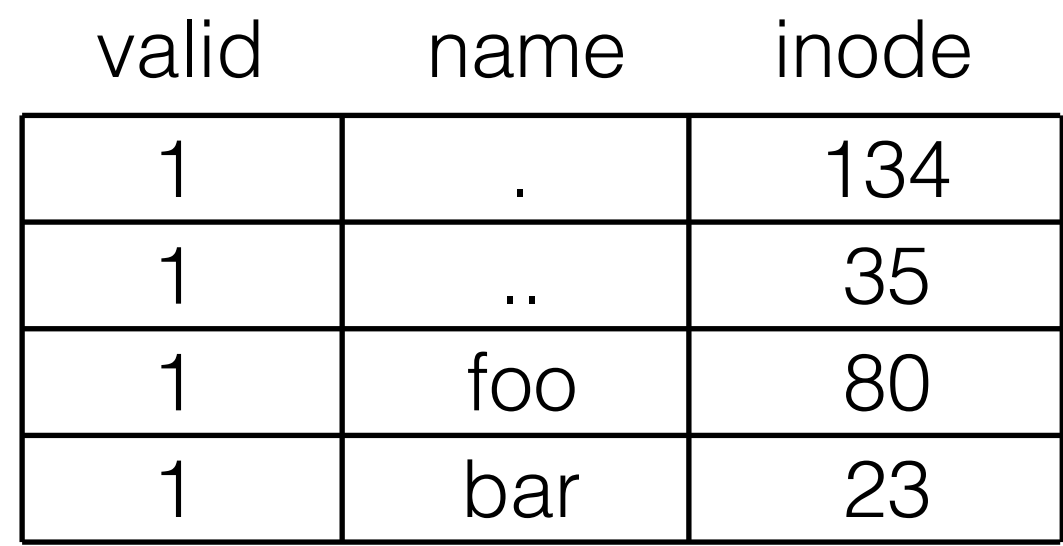

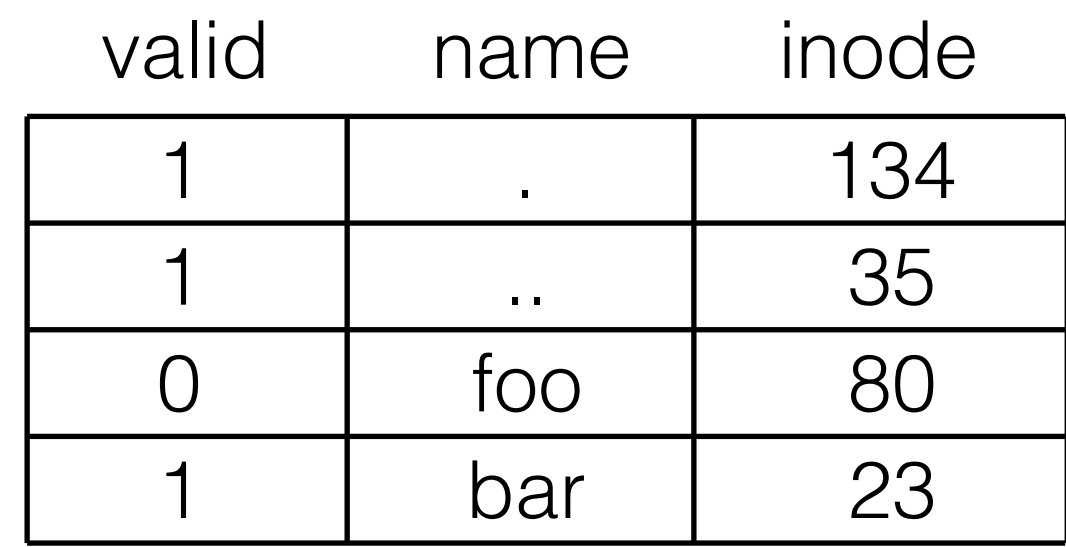

unlink("foo")

## **Structures**

### Common file-system structures

- data block
- inode table
- indirect block
- directories
- data bitmap
- inode bitmap
- superblock

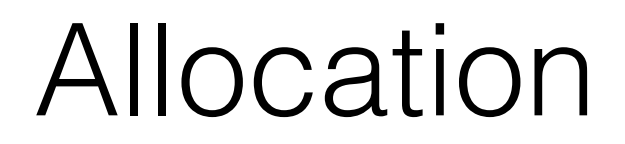

How do we find free data blocks or free inodes?

## Allocation

How do we find free data blocks or free inodes

- Free list
- Bitmaps
- Tradeoffs?

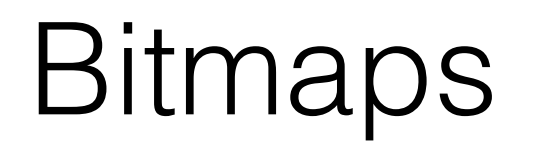

### **D D D D D D D D D D D D D D D D D D D D D D D D D D D D D D D D D D D D D D D D D D D D D D D D D D D D D D D D D D D I I I I I**

## Data Bitmap

### **D D D D D D D D D D D D D D D D D D D D D D D D D D D D D D D D D D D D D D D D D D D D D D D D D D D D D D D D D D d I I I I I**

# Inode Bitmap

### DDDDDDDDD <u>i | d | 1 | 1 | 1 | 1 | 1 | 1</u> |D | D | D | D | D | D | D | D D | D | D | D | D | D | D | D | |D | D | D | D | D | D | D | D |D | D | D | D | D | D | D | D |D | D | D | D | D | D | D | D D D D D D D D D D

## **Structures**

### Common file-system structures

- data block
- inode table
- indirect block
- directories
- data bitmap
- inode bitmap
- superblock

# Superblock

Need to know basic FS metadata, like:

- block size
- how many inodes are there
- how much free data

Store this in a superblock

## Super Block

### **D D D D D D D D D D D D D D D D D D D D D D D D D D D D D D D D D D D D D D D D D D D D D D D D D D D D D D D D D i d I I I I I**

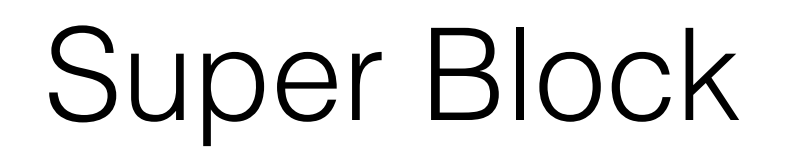

### **D D D D D D D D D D D D D D D D D D D D D D D D D D D D D D D D D D D D D D D D D D D D D D D D D D D D D D D D S i d I I I I I**

# Structure Overview

### Structures:

- superblock
- data block
- data bitmap
- inode table
- inode bitmap
- indirect block
- directories

# **Operations**

#### FS

- mkfs
- mount

#### File

- create
- write
- open
- read
- close

# **Operations**

#### FS

- mkfs
- mount

#### File

- create
- write
- open
- read
- close

## mkfs

• Different version for each file system (e.g., mkfs.ext4, mkfs.xfs, mkfs.btrfs, etc)

• Different version for each file system (e.g., mkfs.ext4, mkfs.xfs, mkfs.btrfs, etc)

- Different version for each file system (e.g., mkfs.ext4, mkfs.xfs, mkfs.btrfs, etc)
- Initialize metadata (bitmaps, inode table).
- Different version for each file system (e.g., mkfs.ext4, mkfs.xfs, mkfs.btrfs, etc)
- Initialize metadata (bitmaps, inode table).
- Different version for each file system (e.g., mkfs.ext4, mkfs.xfs, mkfs.btrfs, etc)
- Initialize metadata (bitmaps, inode table).
- Create empty root directory.

# **Operations**

#### FS

- mkfs
- mount

#### File

- create
- write
- open
- read
- close

### mount

• Add the file system to the FS tree.

• Add the file system to the FS tree.

- Add the file system to the FS tree.
- Minimally requires reading super-block

# **Operations**

### FS

- mkfs
- mount

#### File

- create
- write
- open
- read
- close
- lseek

### open /foo/bar

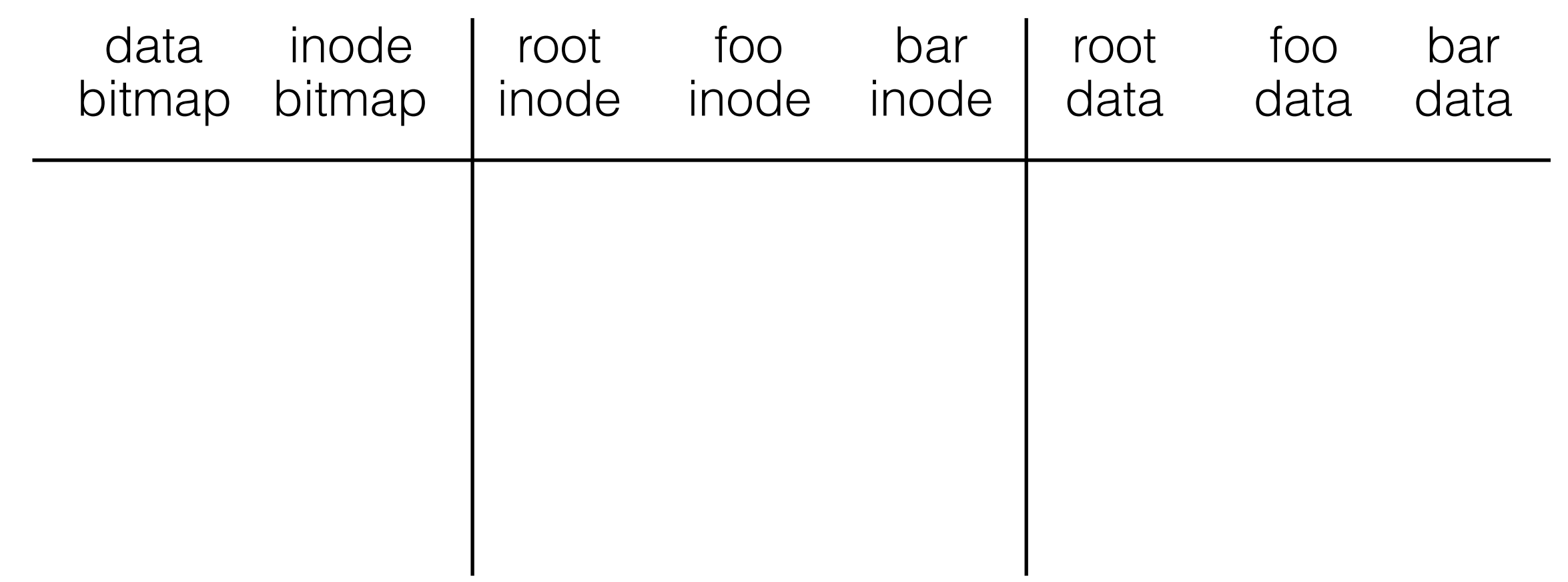
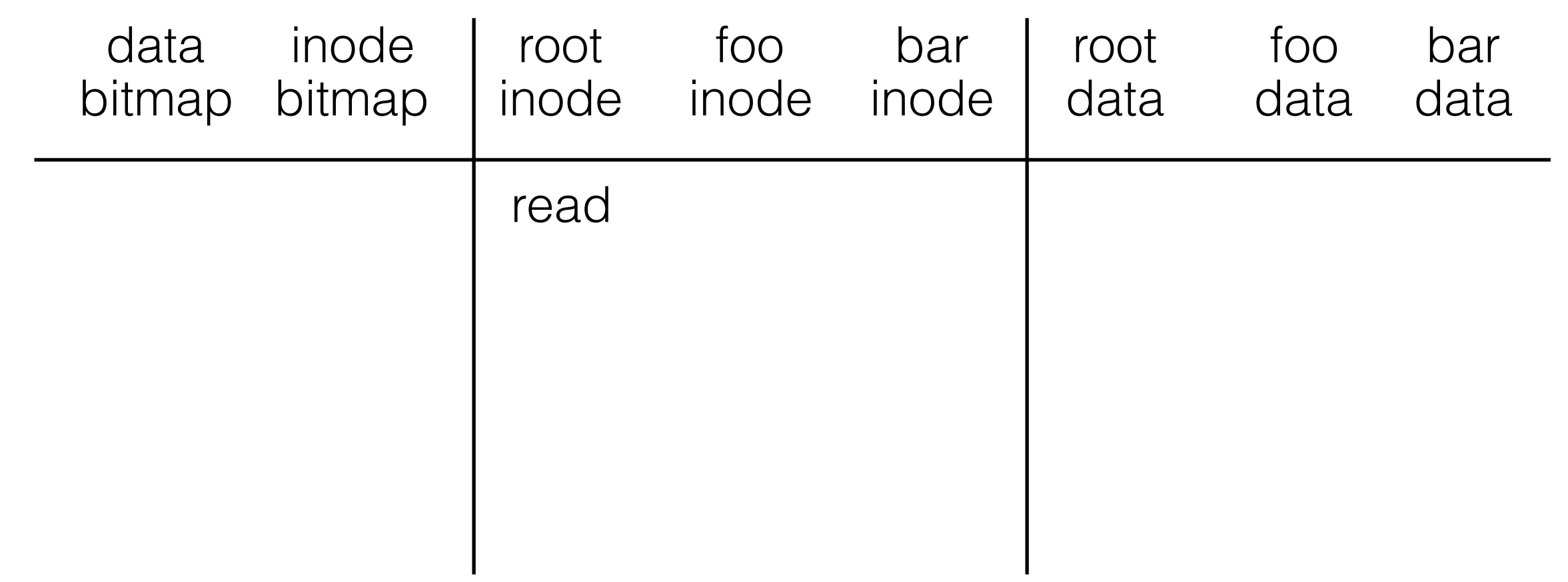

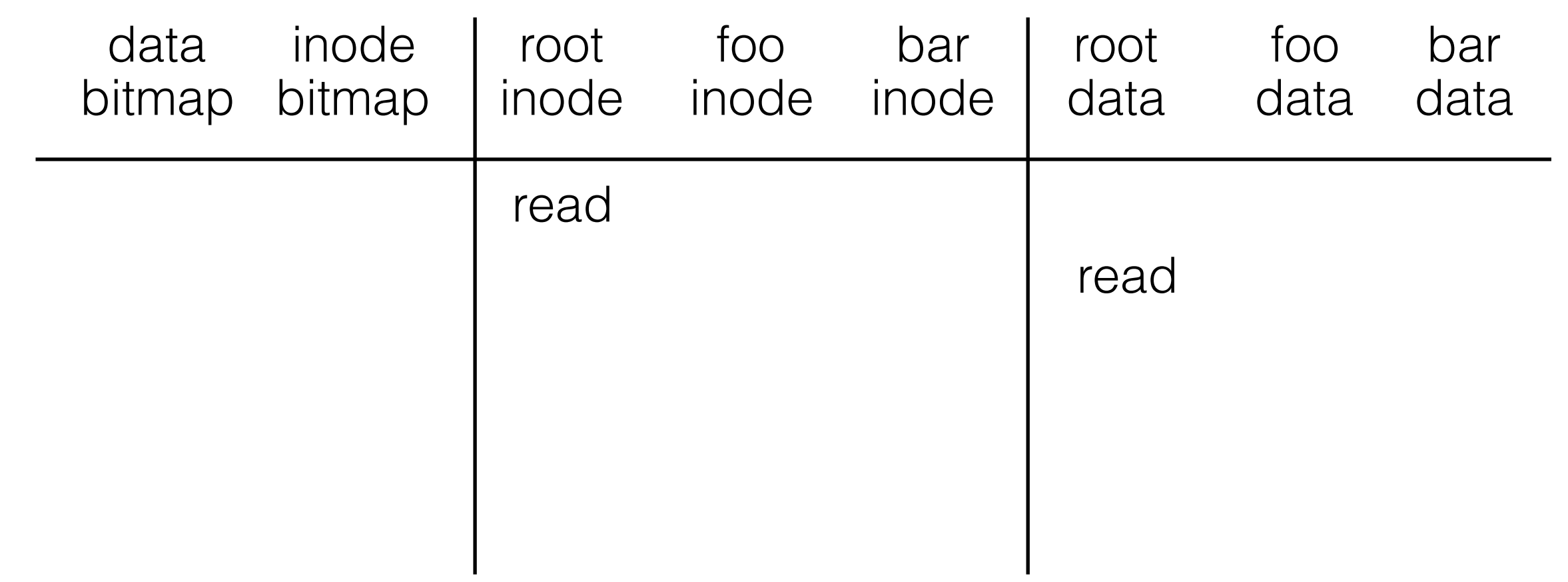

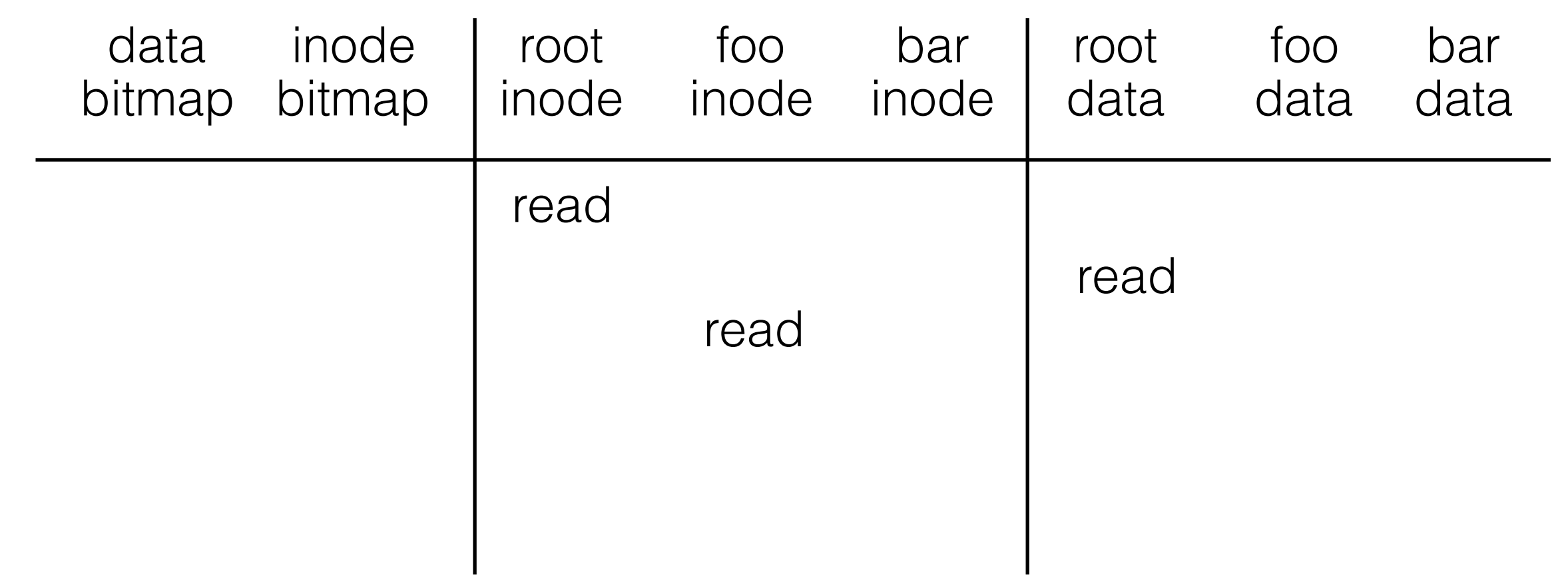

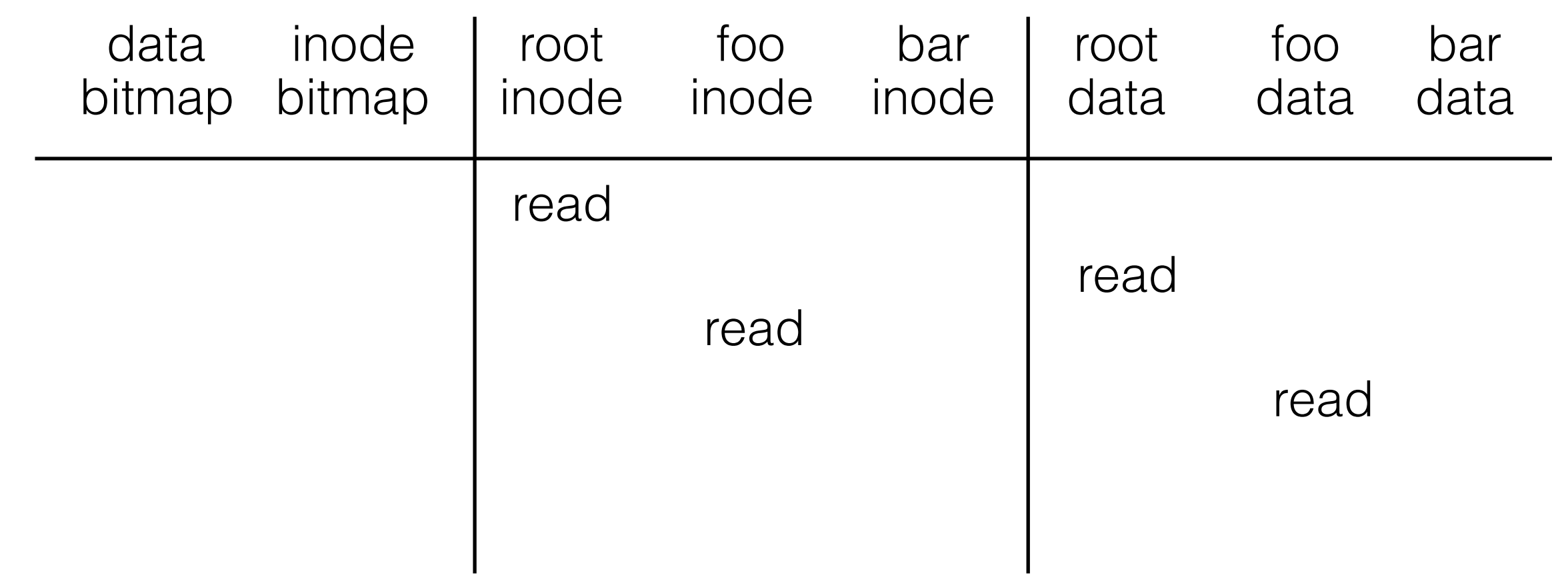

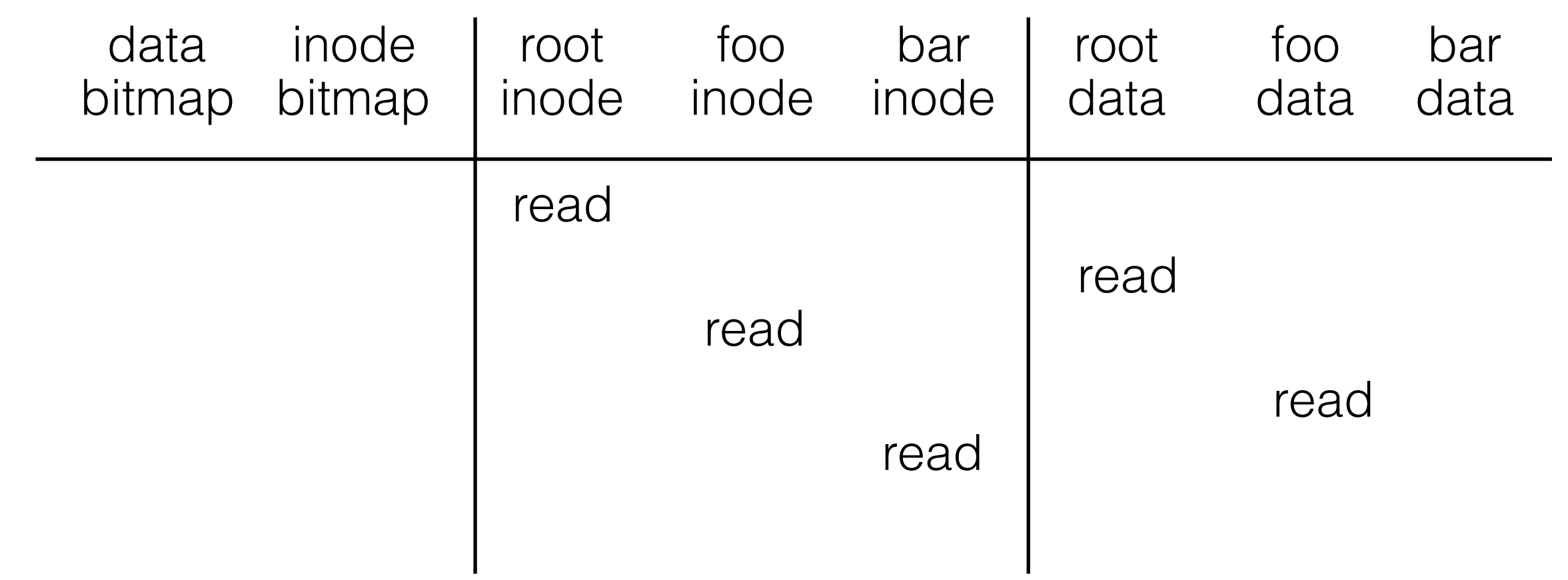

# **Operations**

#### FS

- mkfs
- mount

### File

- create
- write
- open
- read
- close

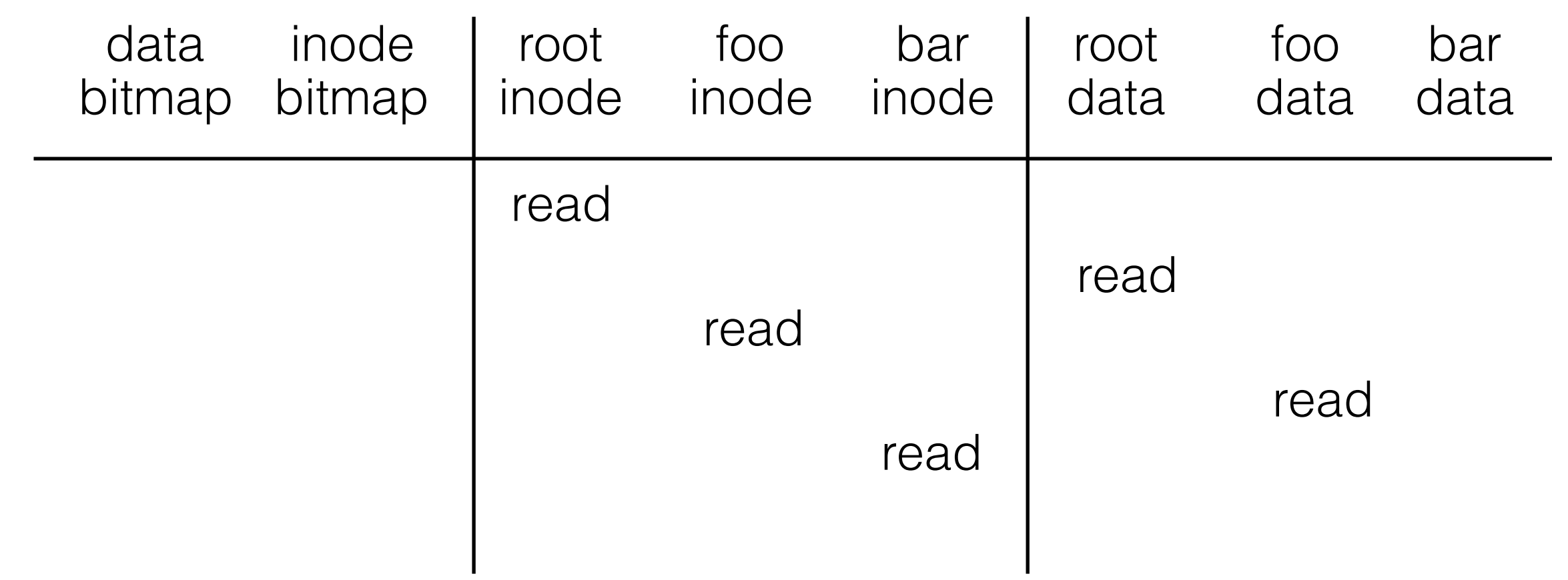

First few operations same as: open /foo/bar

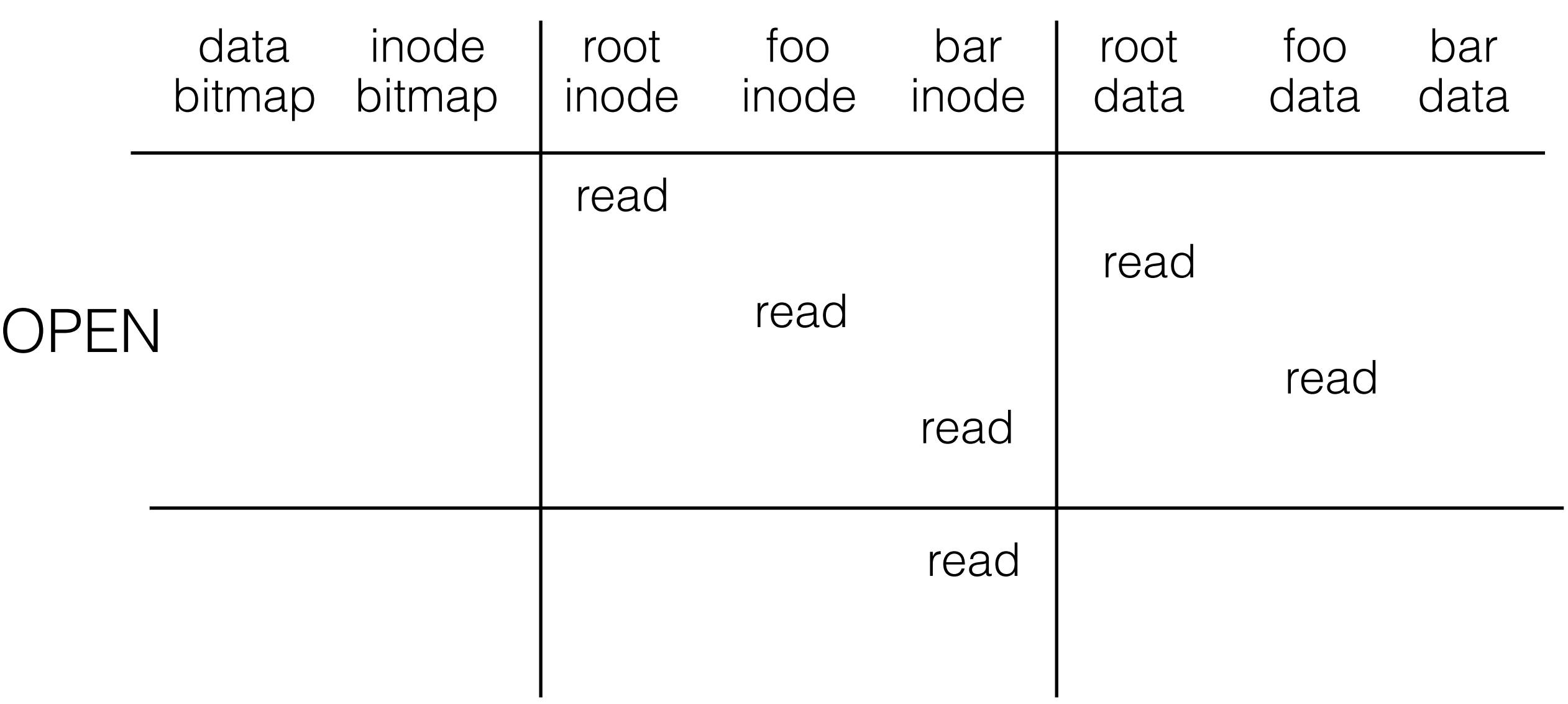

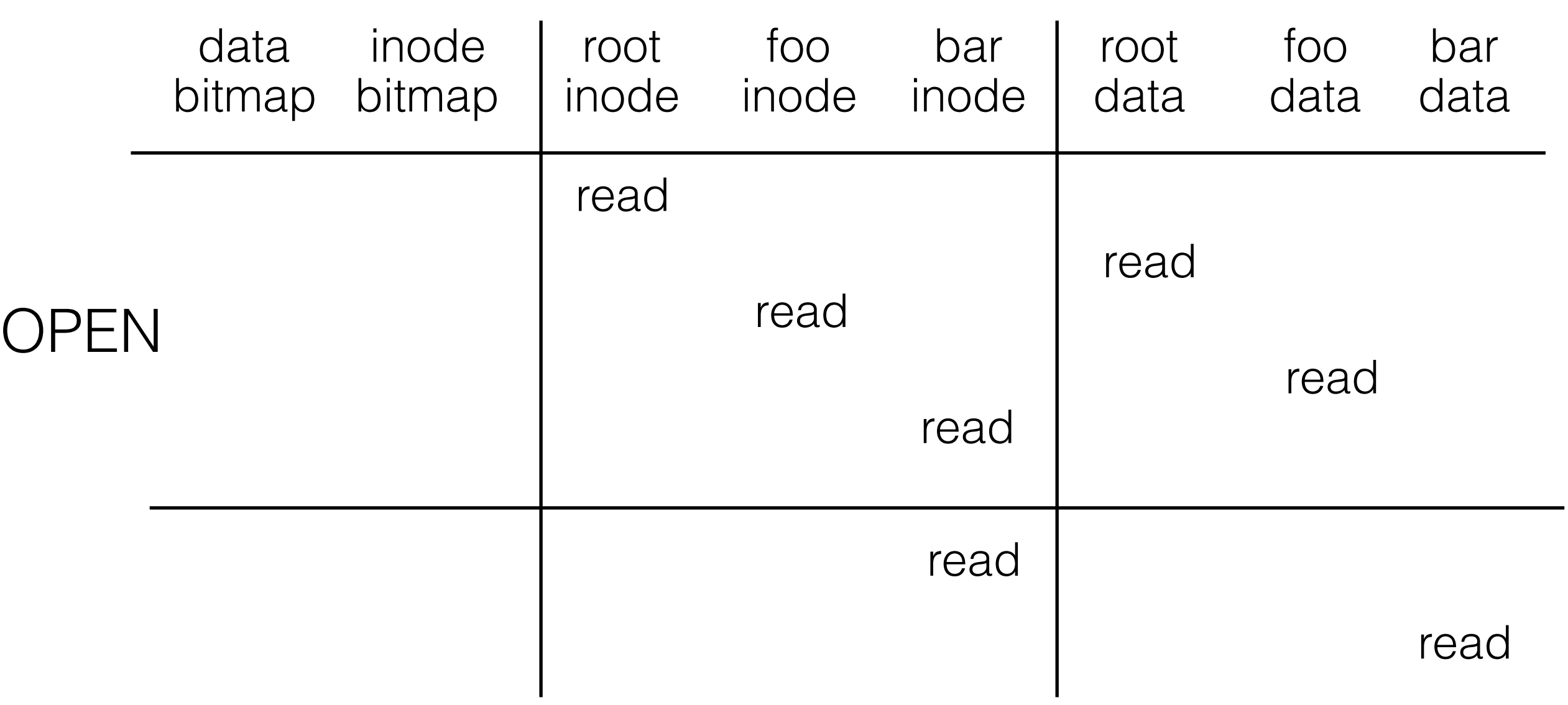

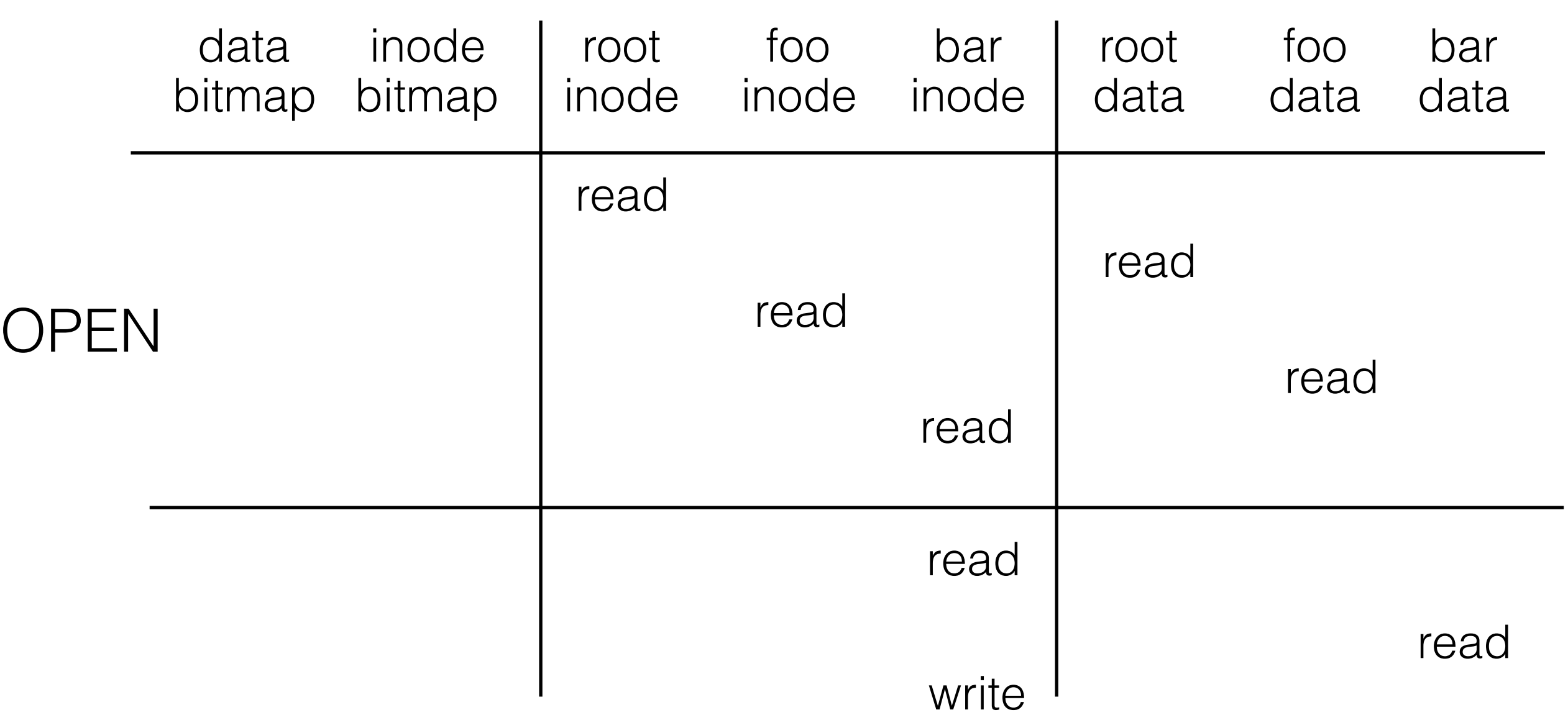

# Operations

#### FS

- mkfs
- mount

## File

- create
- write
- open
- read
- close

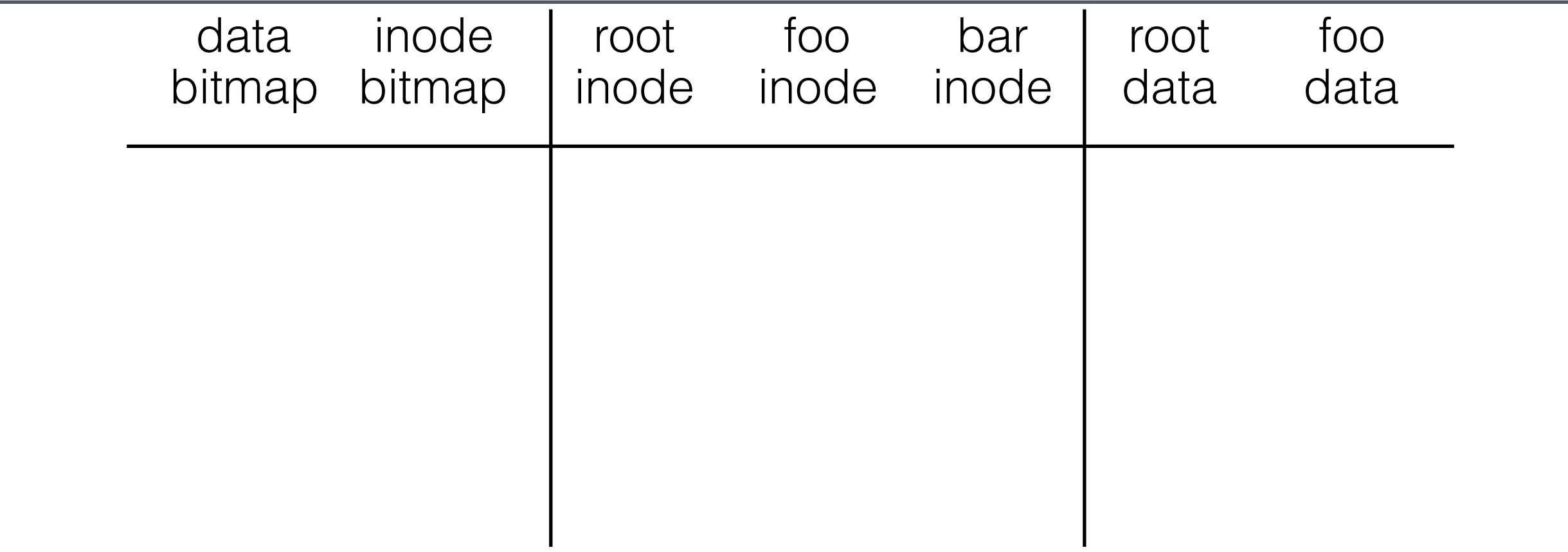

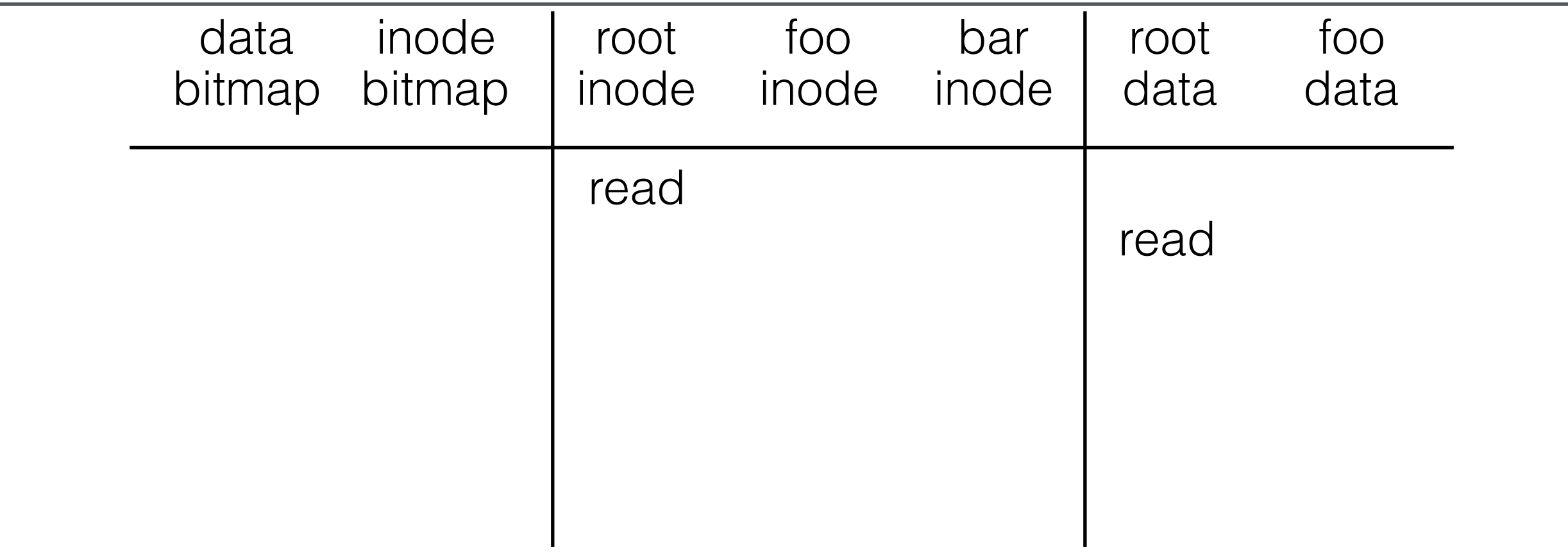

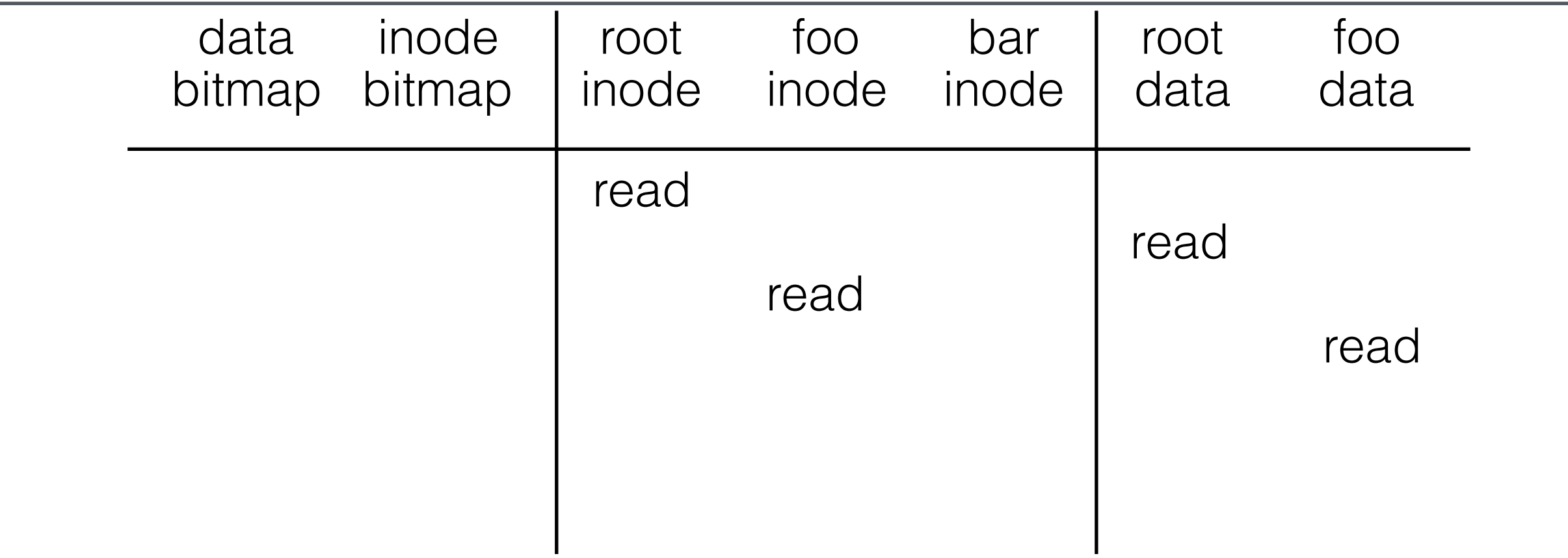

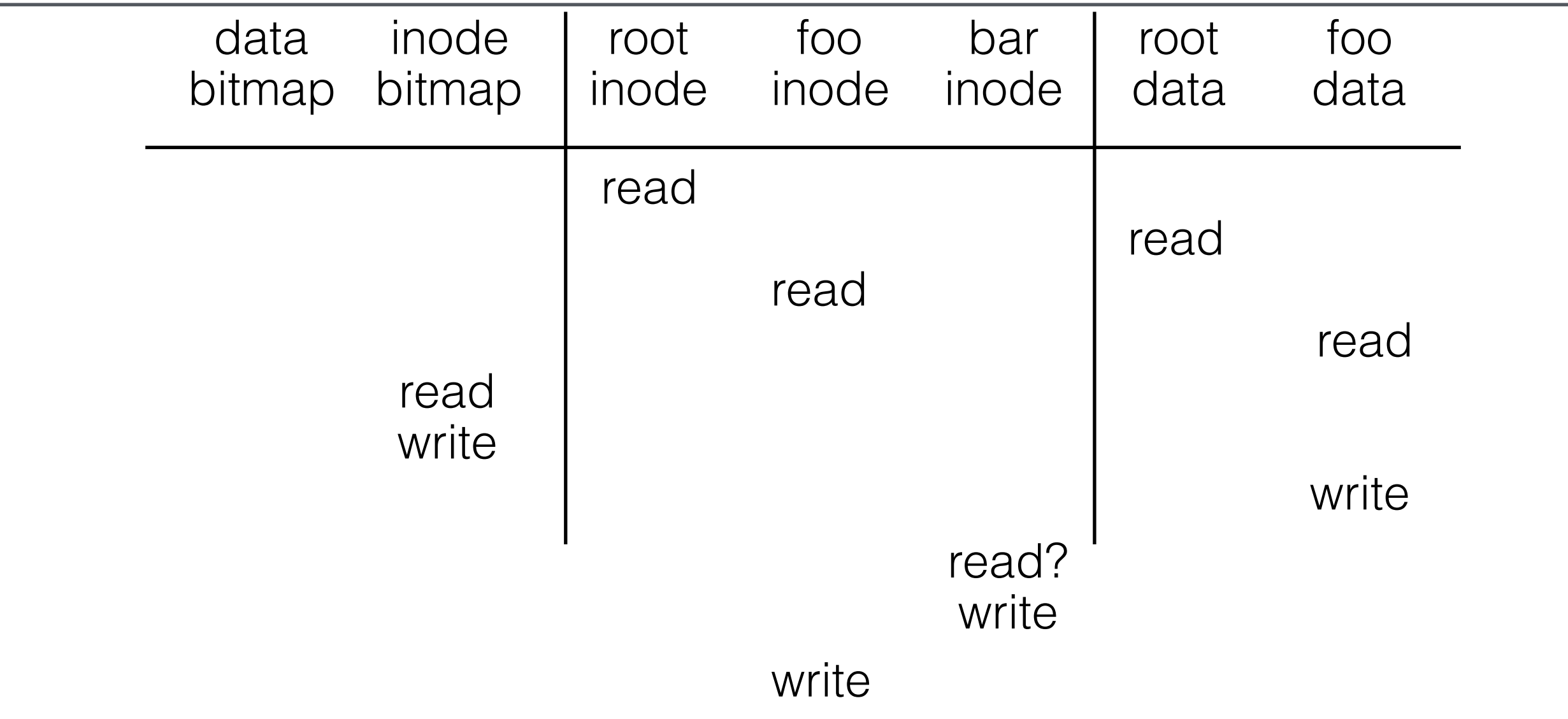

# **Operations**

#### FS

- mkfs
- mount

### File

- create
- write
- open
- read
- close

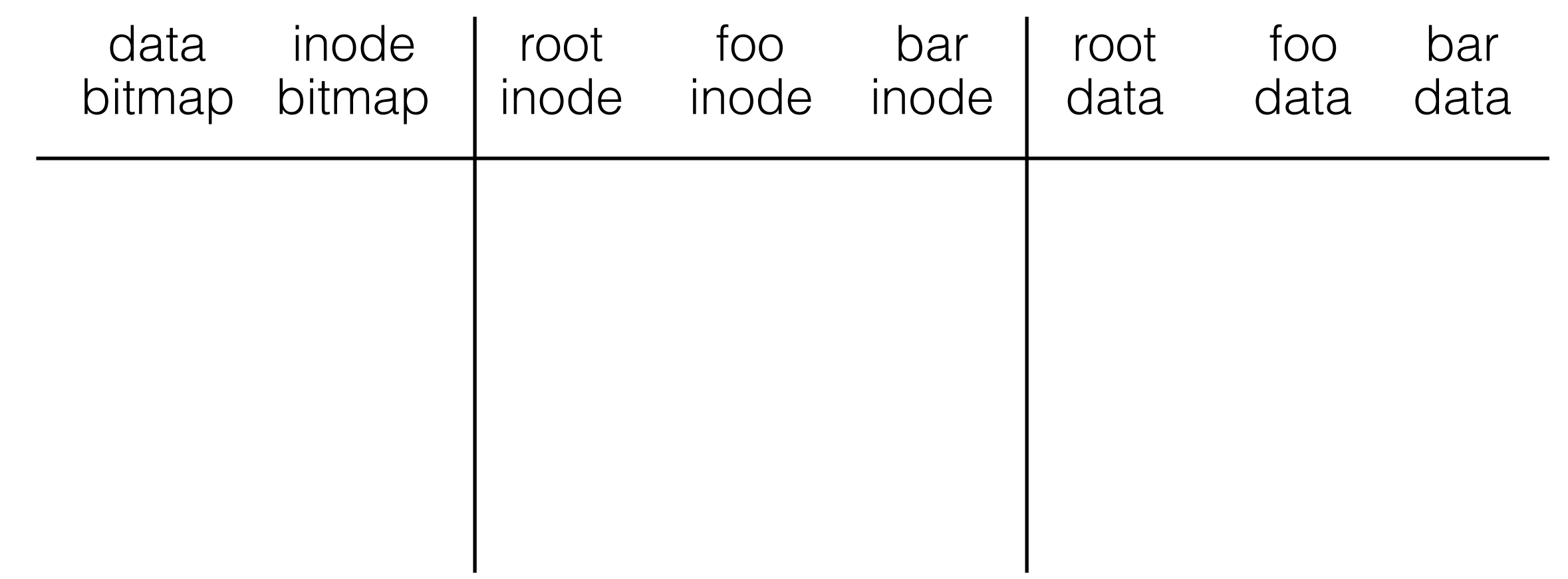

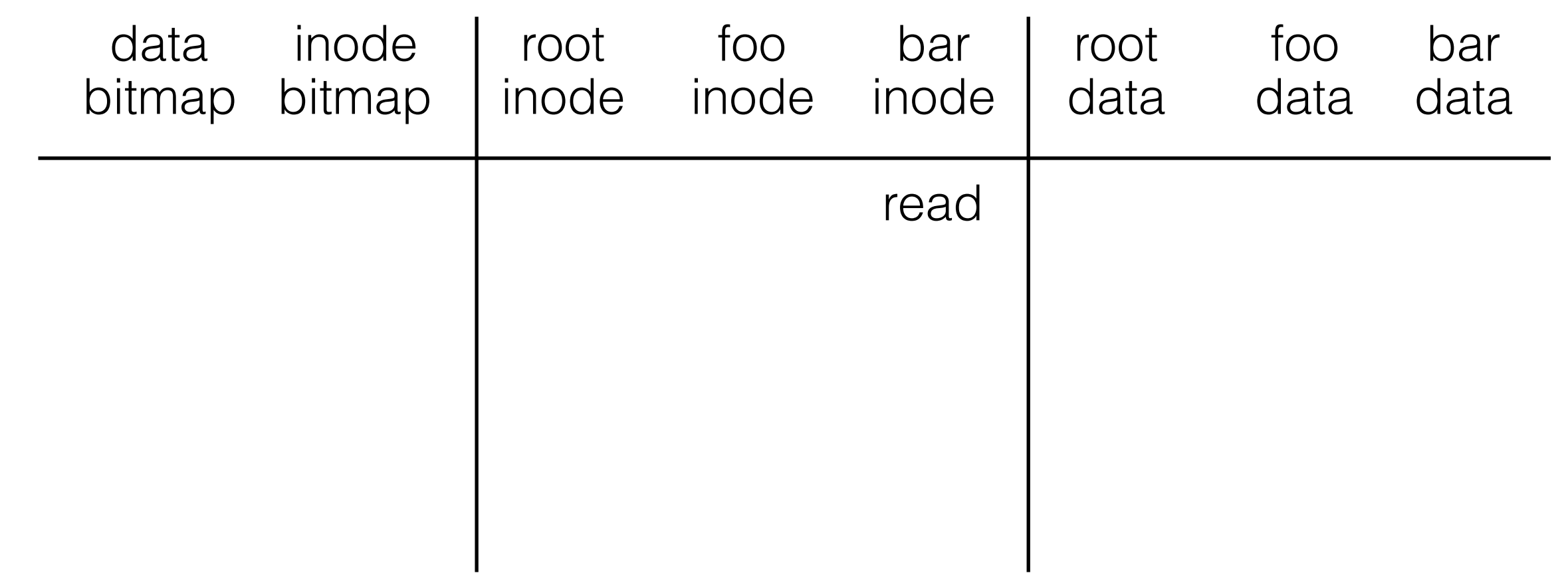

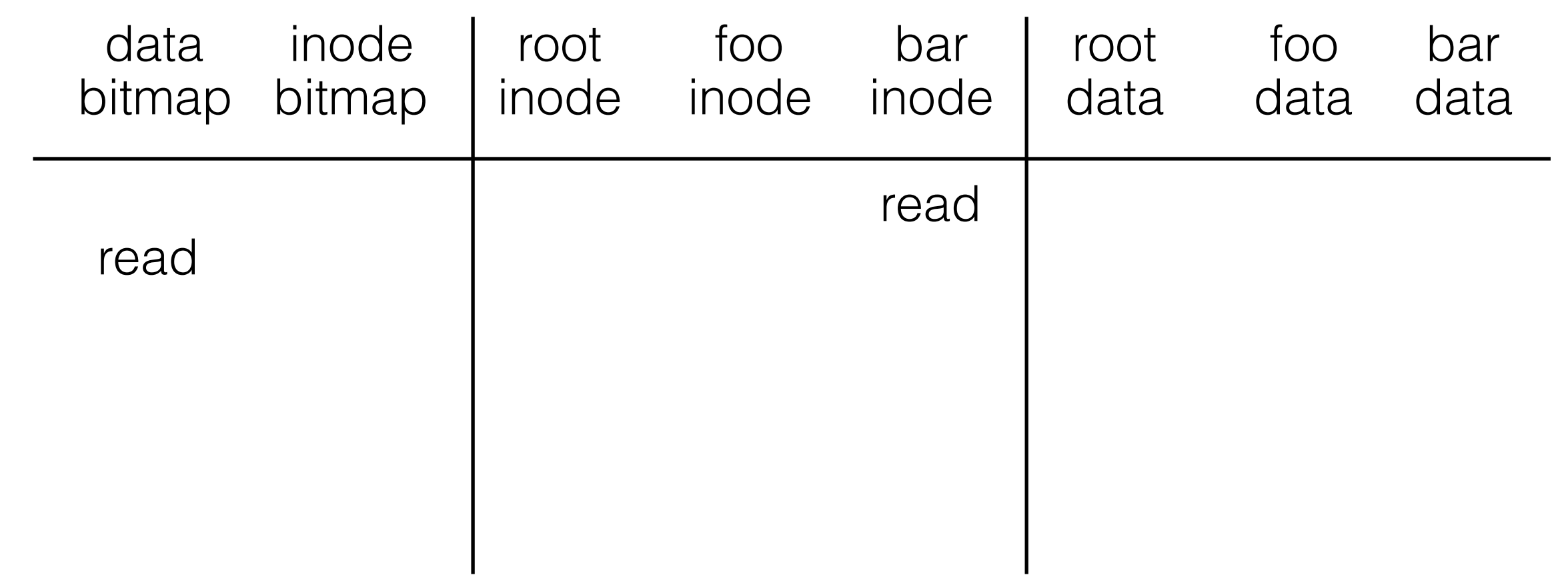

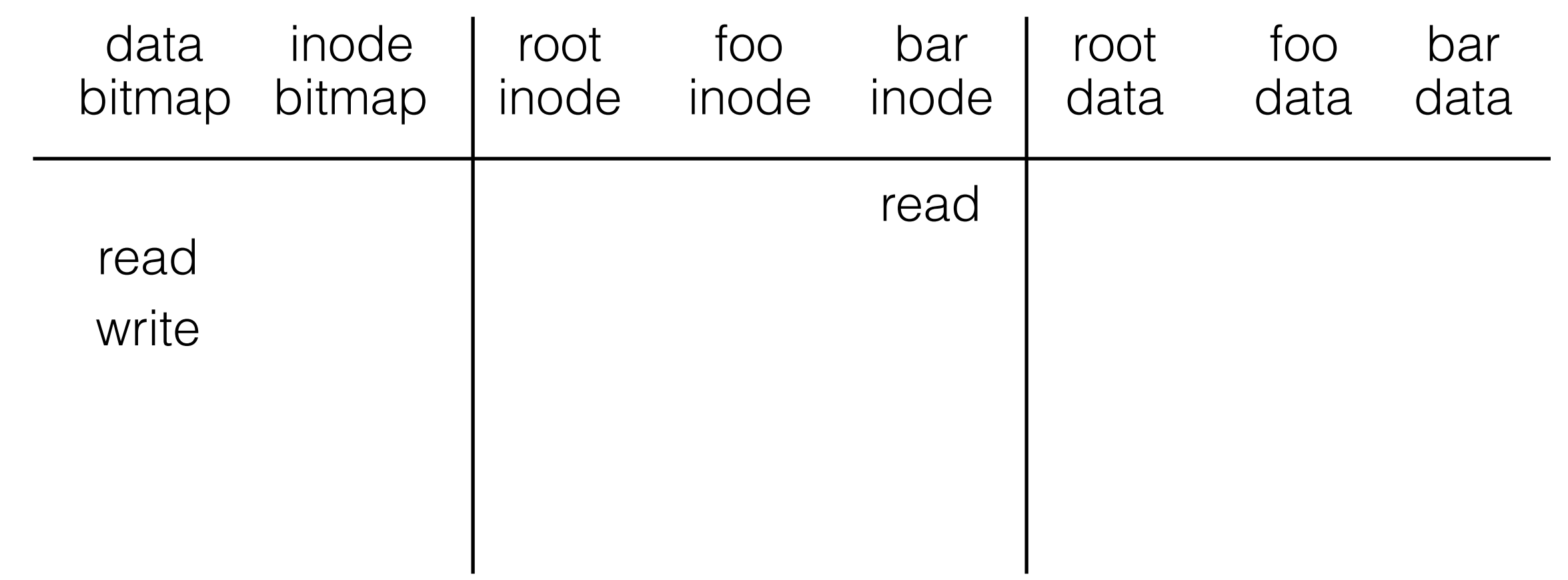

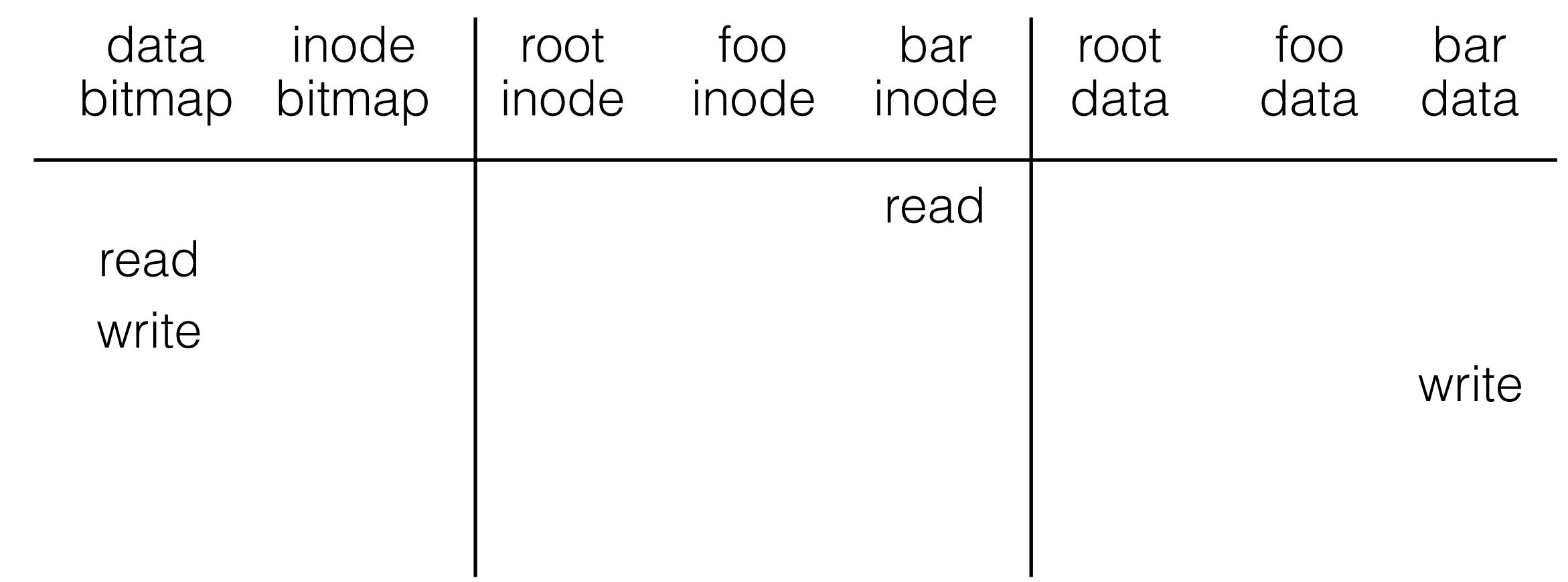

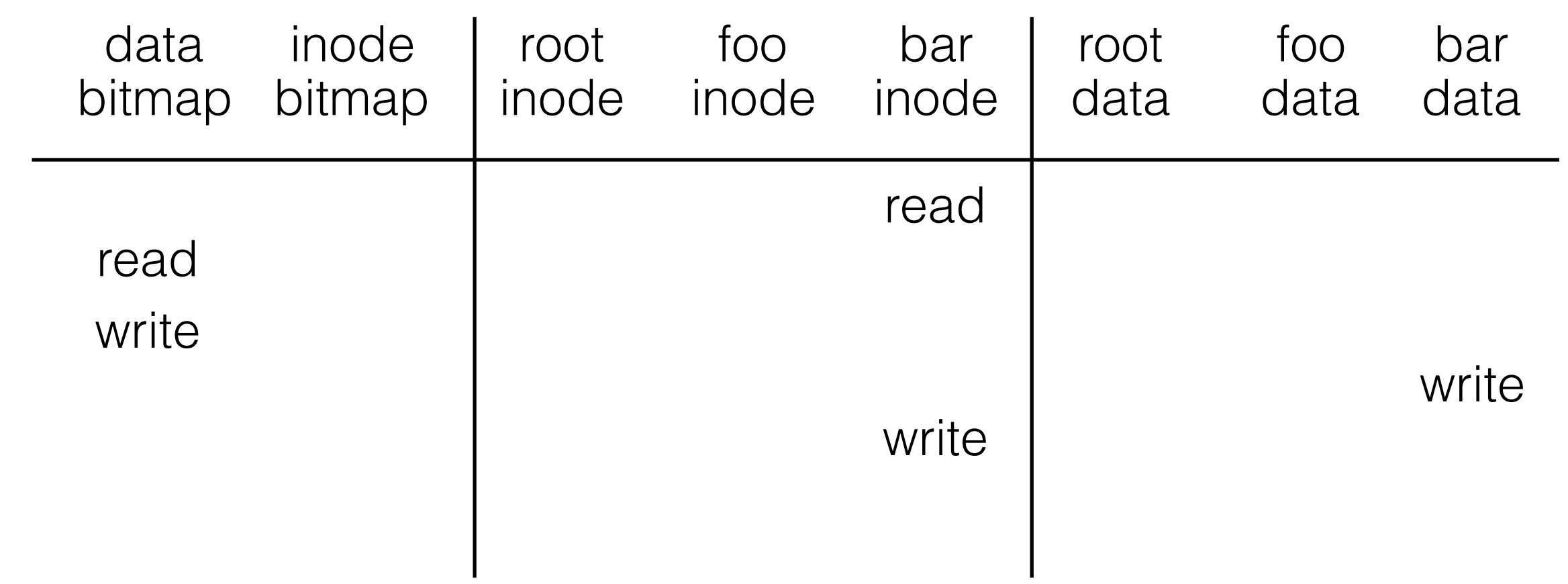

# **Operations**

#### FS

- mkfs
- mount

#### File

- create
- write
- open
- read
- close

## close /foo/bar

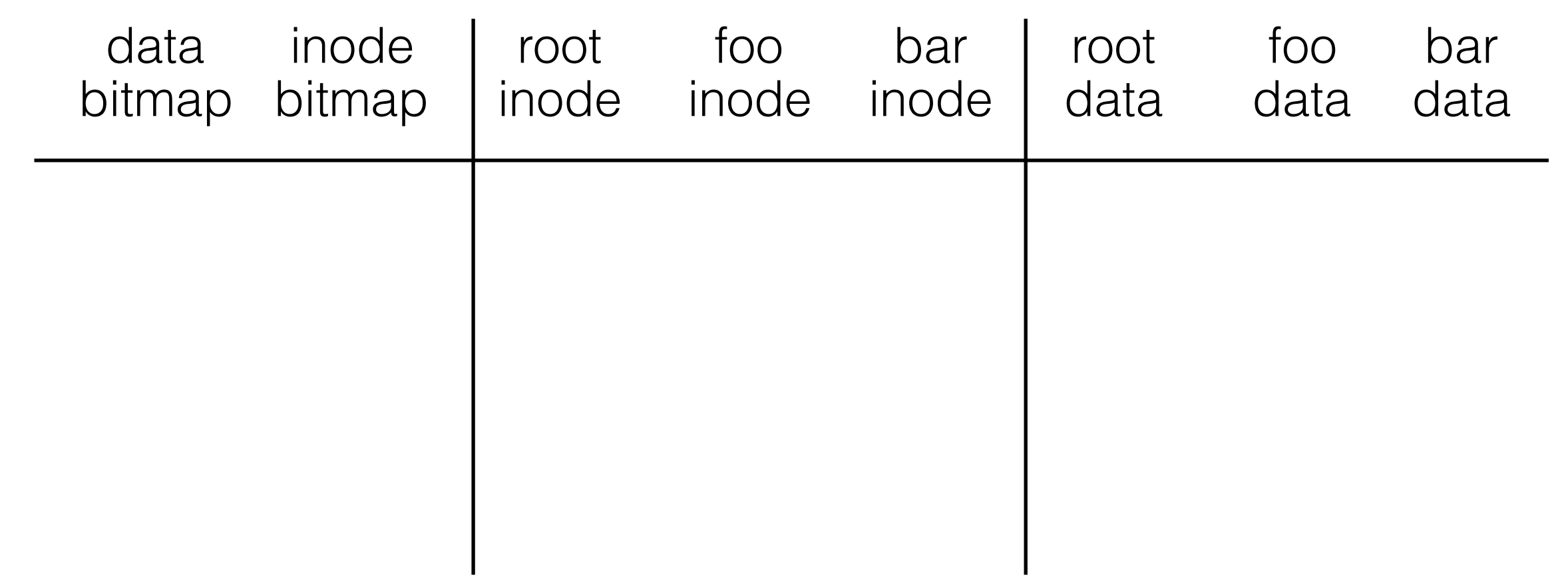

## close /foo/bar

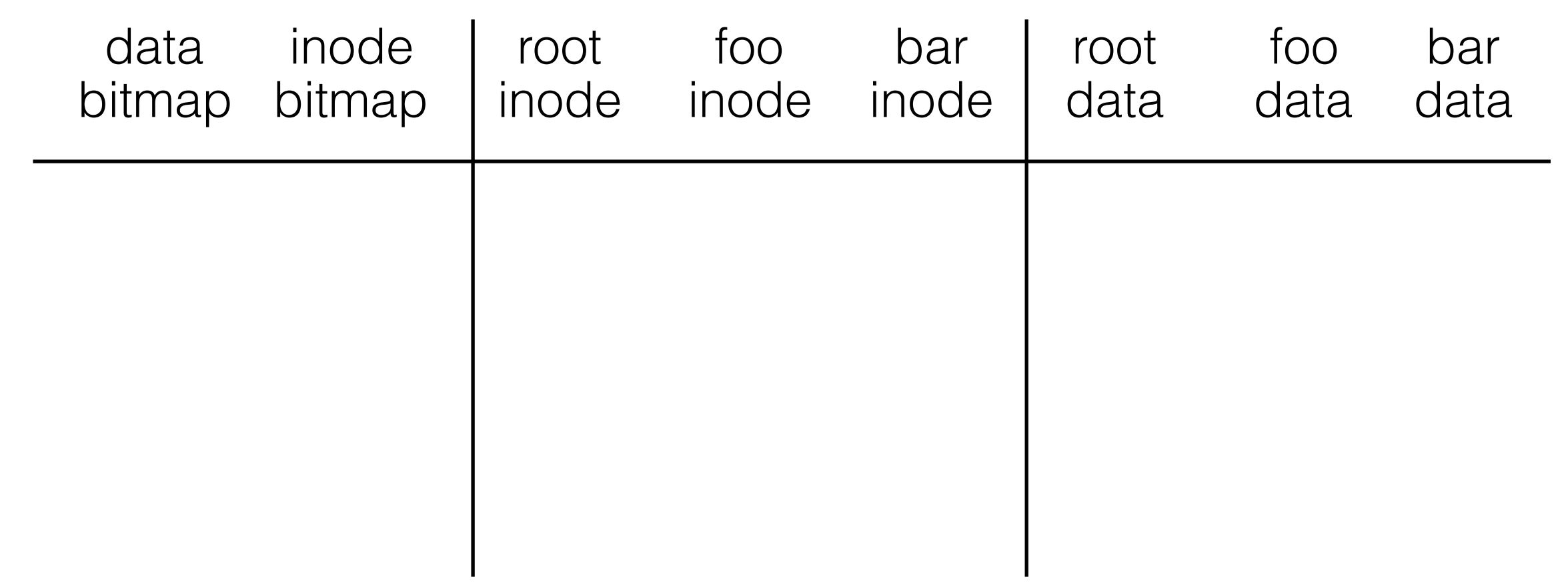

nothing to do on disk!

# **Efficiency**

How can we avoid this excessive I/O for basic ops?

# **Efficiency**

How can we avoid this excessive I/O for basic ops?

Cache for:

- reads
- write buffering

# **Structures**

# Common file-system structures

- superblock
- data block
- data bitmap
- inode table
- inode bitmap
- indirect block
- directories

# Write Buffering

Why does procrastination help?

Why does procrastination help?

Overwrites, deletes, scheduling.

Shared structs (e.g., bitmaps+dirs) often overwritten.

Why does procrastination help?

Overwrites, deletes, scheduling.

Shared structs (e.g., bitmaps+dirs) often overwritten.

We decide: how much to buffer, how long to buffer... - tradeoffs?